# **RESTful web applications with Apache Sling**

#### **Bertrand Delacrétaz**

Senior Developer, R&D, Day Software, now part of Adobe

#### Apache Software Foundation Member and Director

http://grep.codeconsult.ch - twitter: @bdelacretaz - bdelacretaz@apache.org

ApacheCon NA 2010, Atlanta

slides revision: 2010-11-02

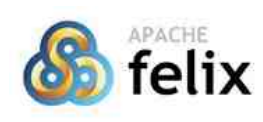

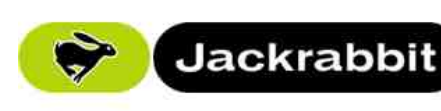

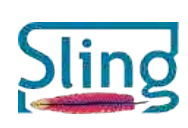

 $EIII2$ 

content admissionation UI

esolution

and components

scripting

(Apache Felix) **SR-170 AP** 

> $|CR$ content

repository

debugger

filesystem

WebDAV

server

storage

components

browser

console

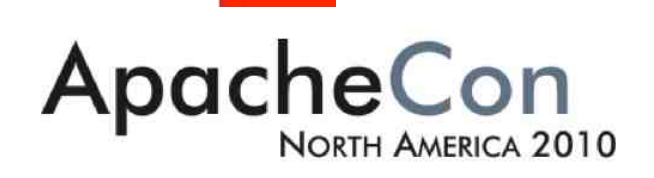

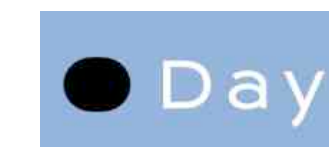

Day Software

is now part of Adobe

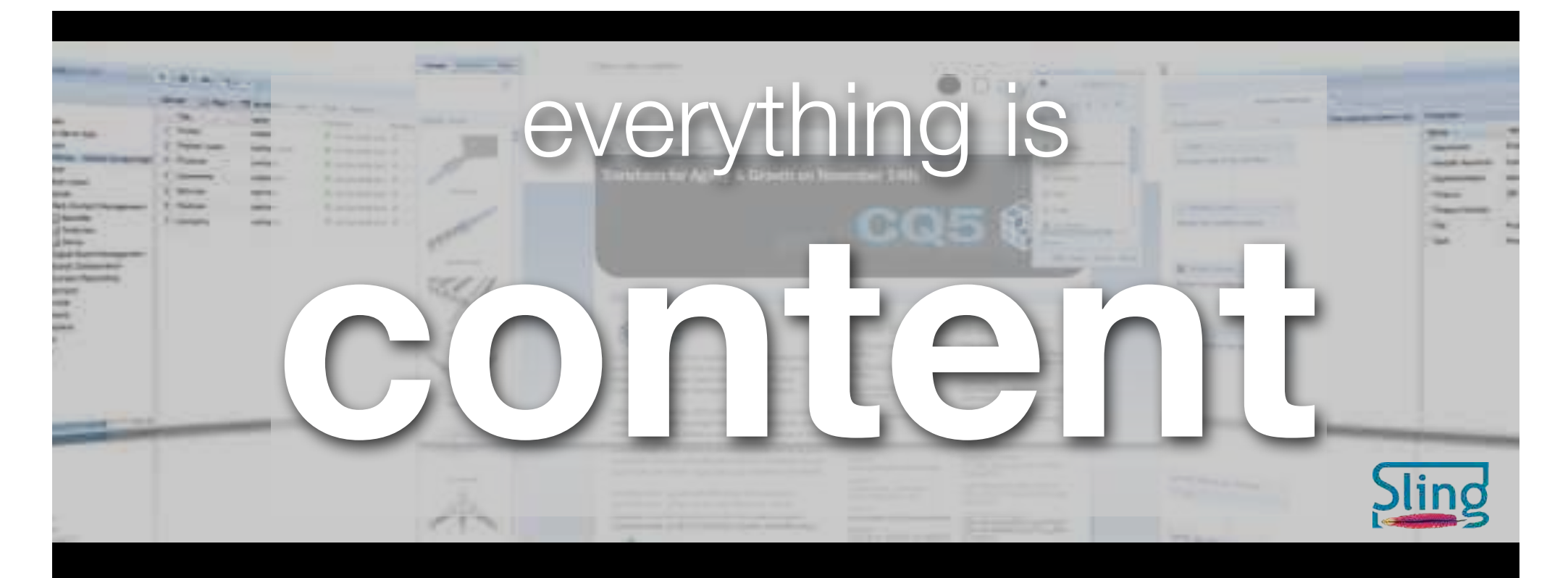

# **JCR** API

<mark>Sling Restful</mark><br>Web Apps

The Java Content Repository Tree of nodes and properties JSR-170, JSR-283

Text, images, media, configurations, code, binary OSGi bundles, etc...

URLs map to resources, not commands **REST**ful Web

# website content

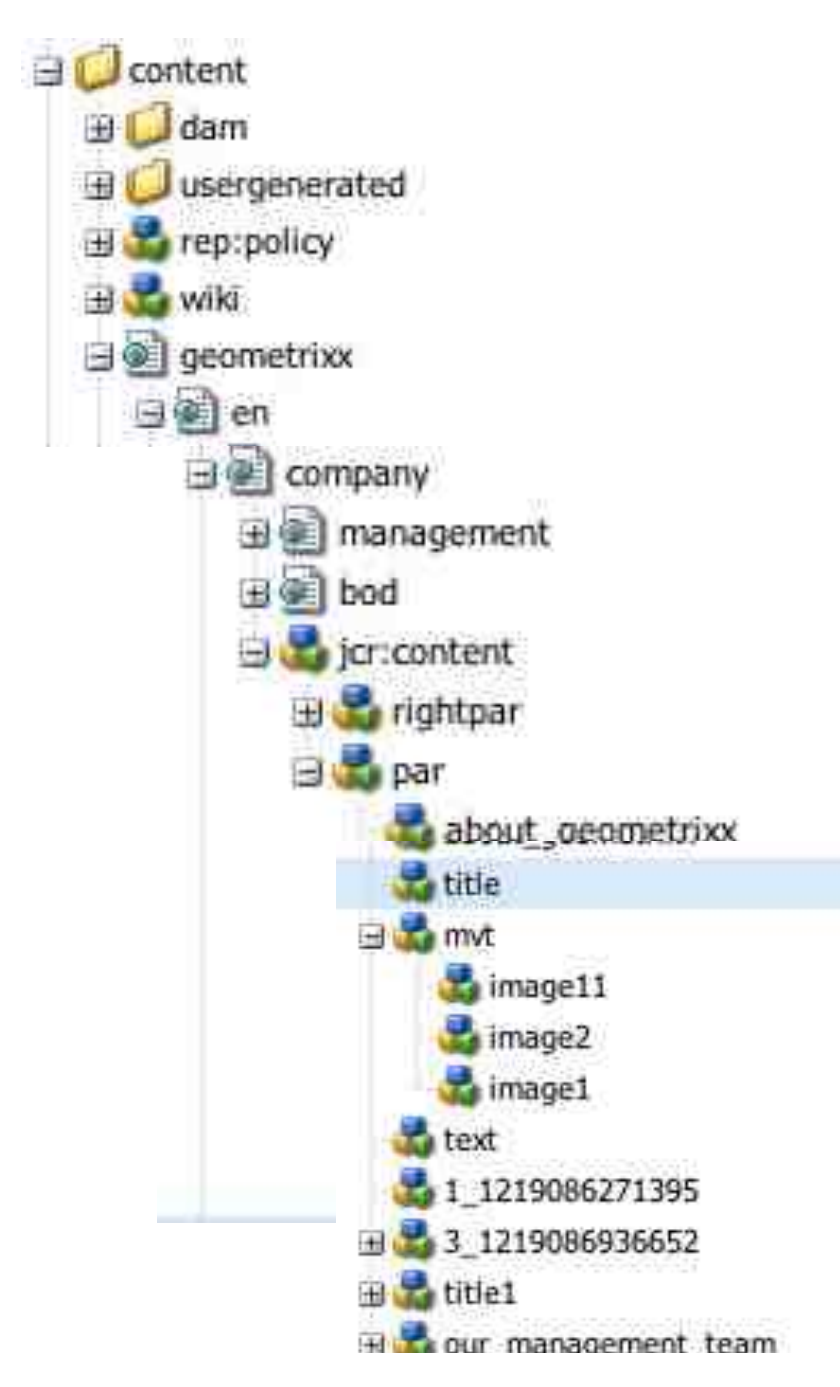

/content /geometrixx /en /company /jcr:content /par /title

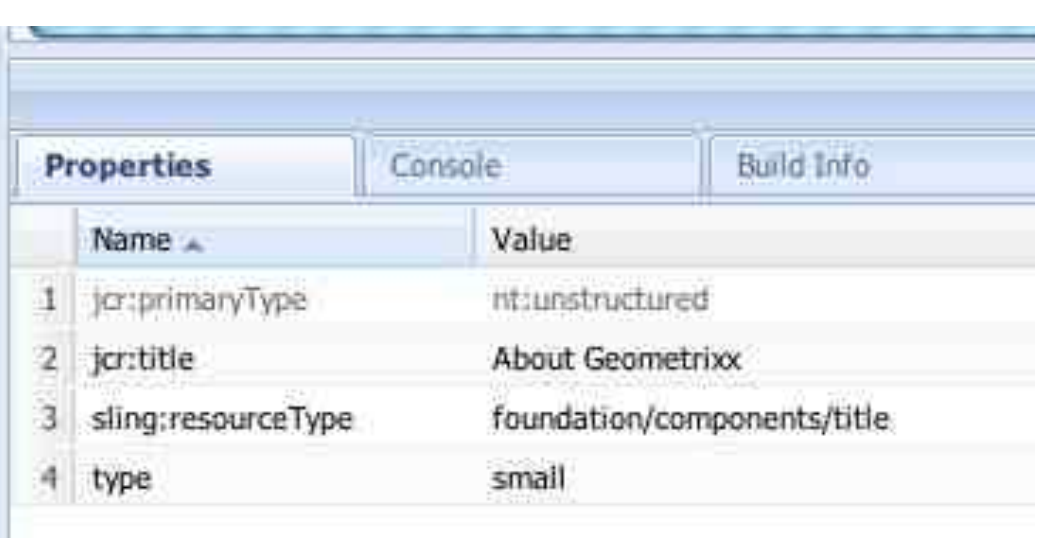

# blog design content

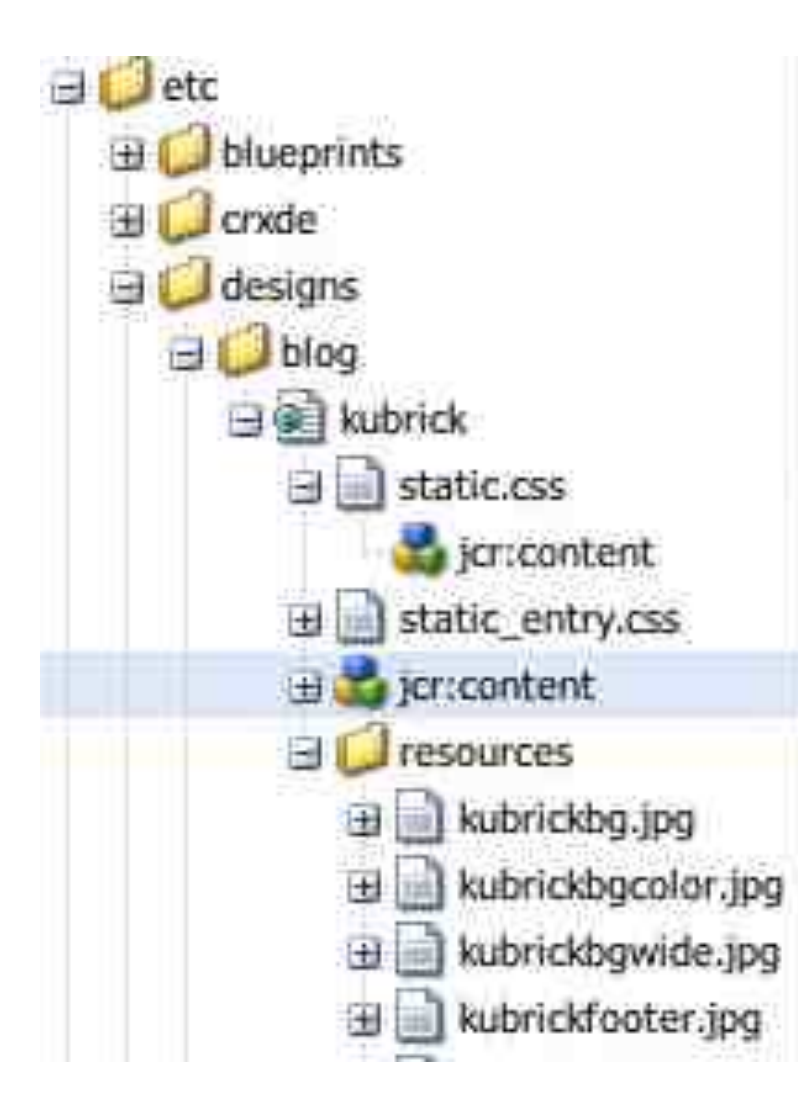

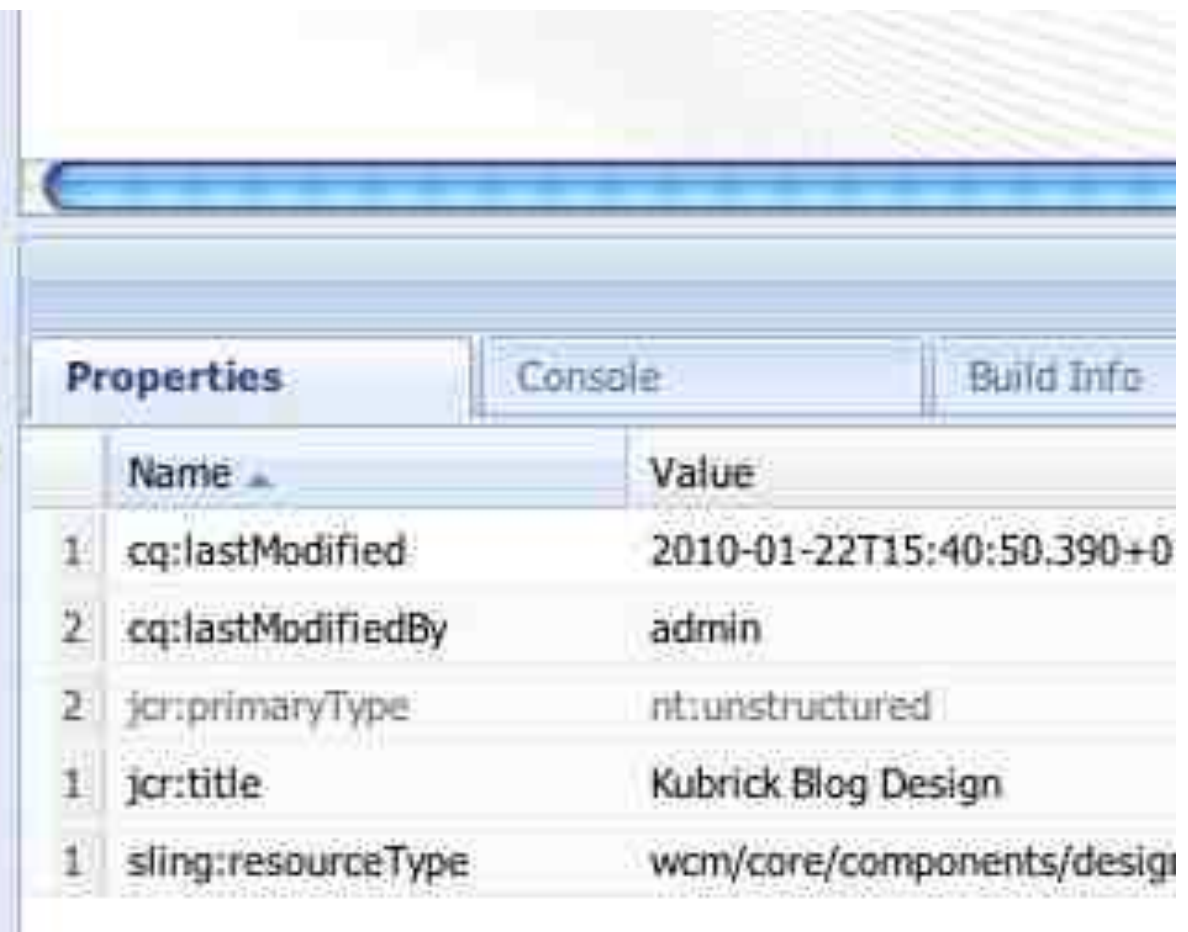

/etc/designs/blog/kubrick/jcr:content

# code content!

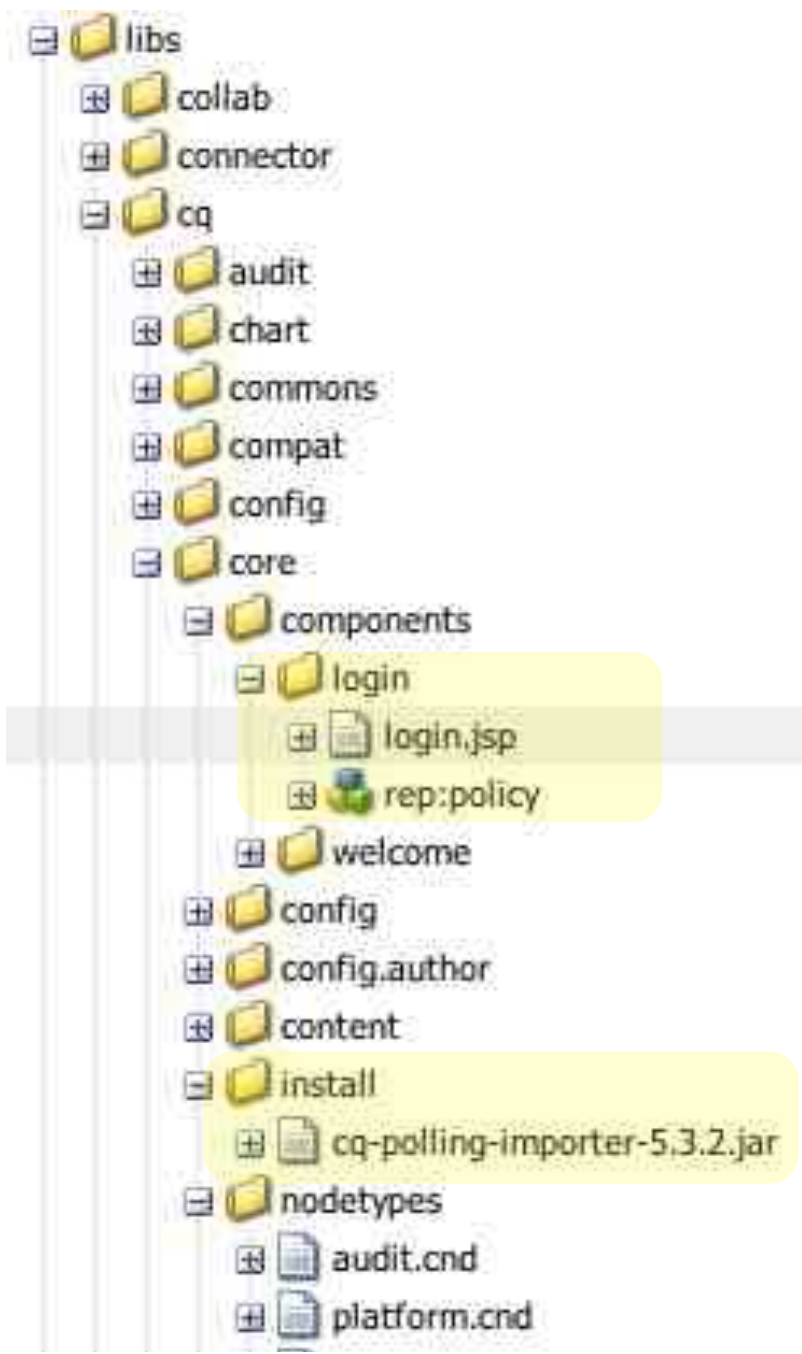

/libs /cq /code /install /xyz.jar

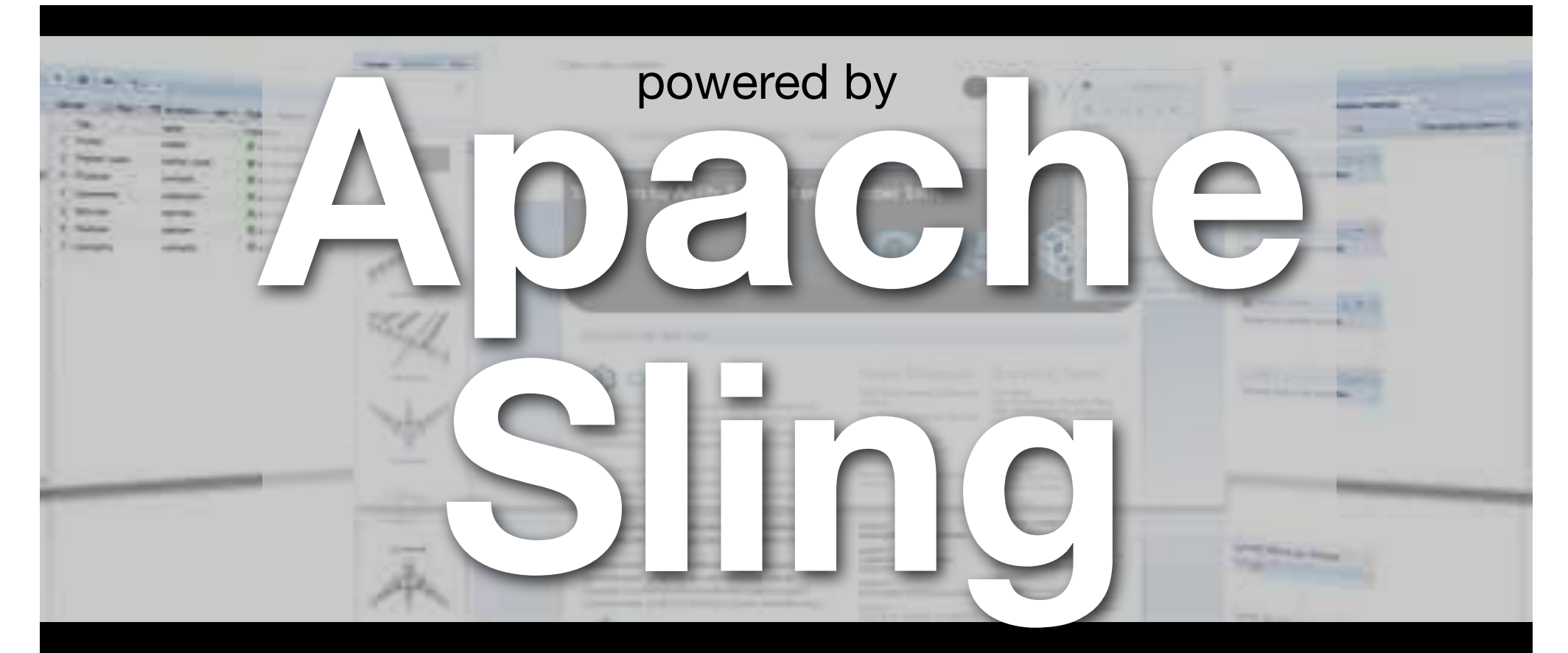

Applications layer for JCR repositories script == servlet «any» scripting language powerful default servlets **OSGi-based** resource-based

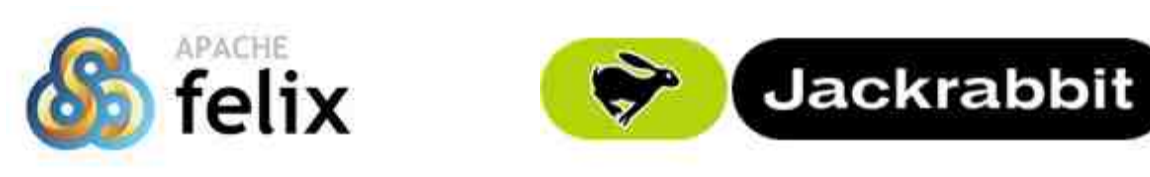

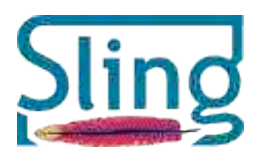

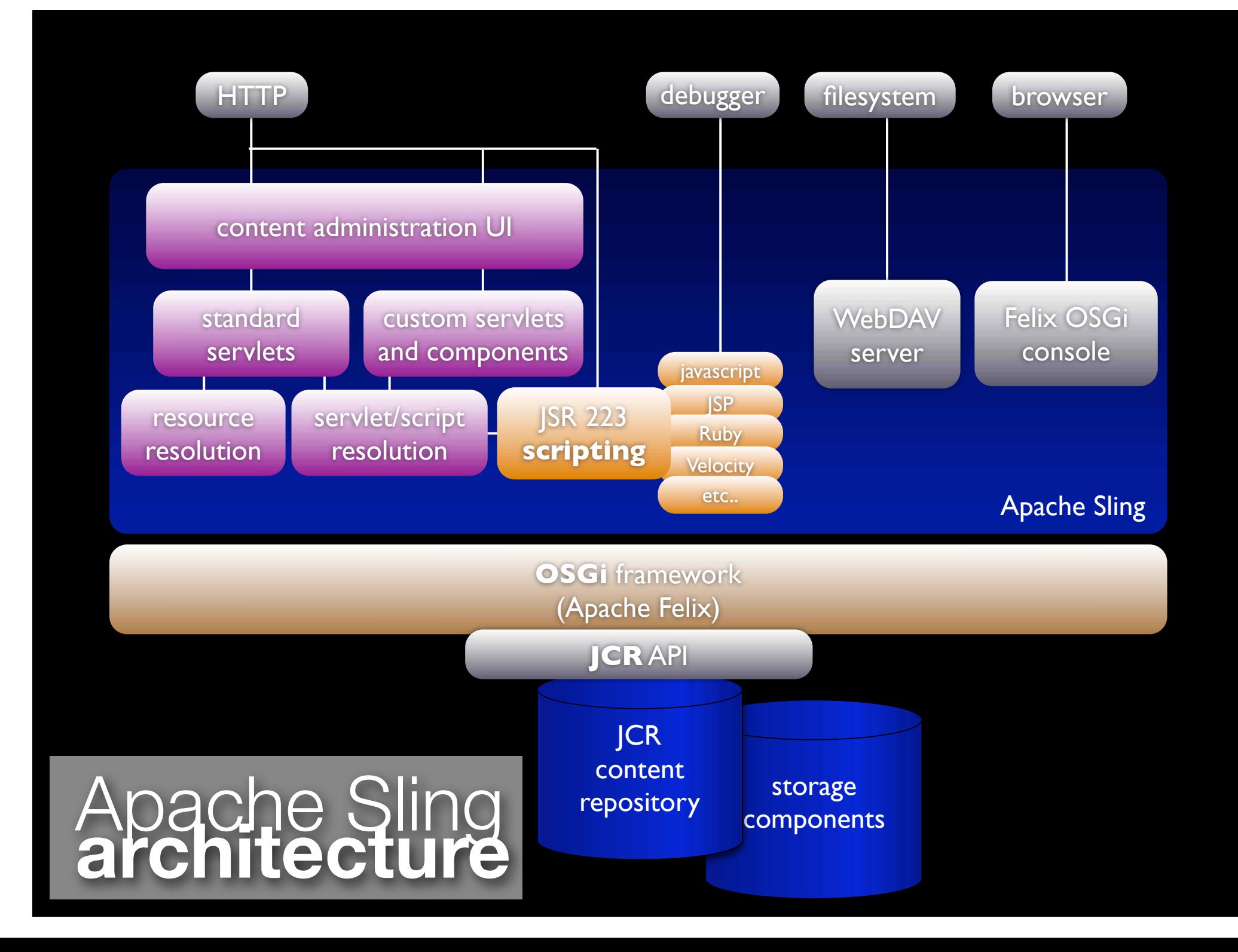

# **Reclaiming the Web:** Sling URL decomposition

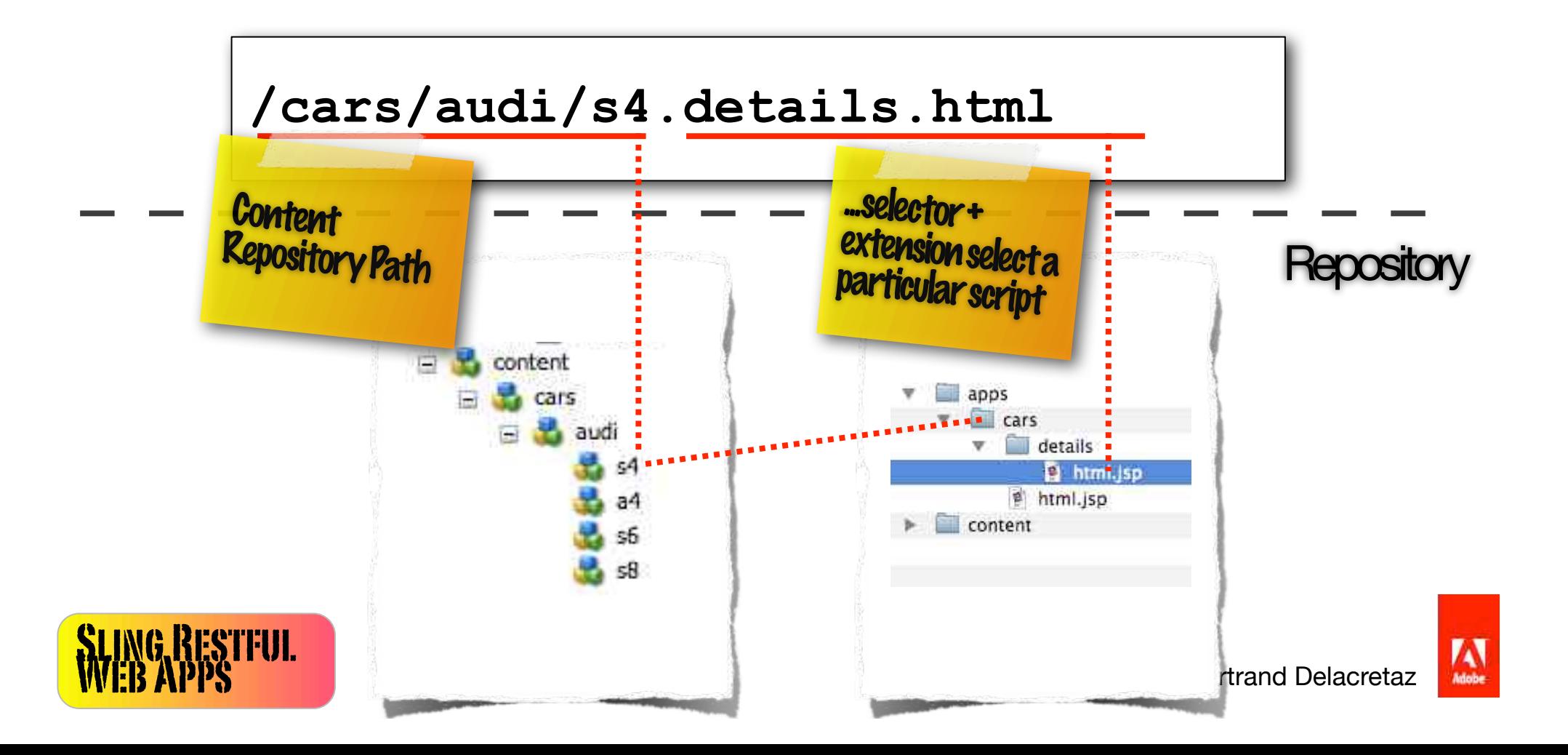

# **OSGi?**

Great for **modularity**

Fosters **better structured** code

Dynamic **services** and **plugins**

**Tooling** needs to improve, but usable

OSGi **skills?** - OSGi way of thinking is new...

**Asynchronous startup** can be problematic if using declarative services

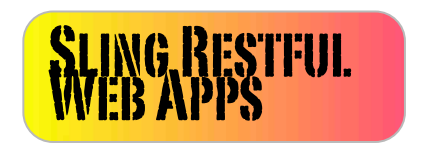

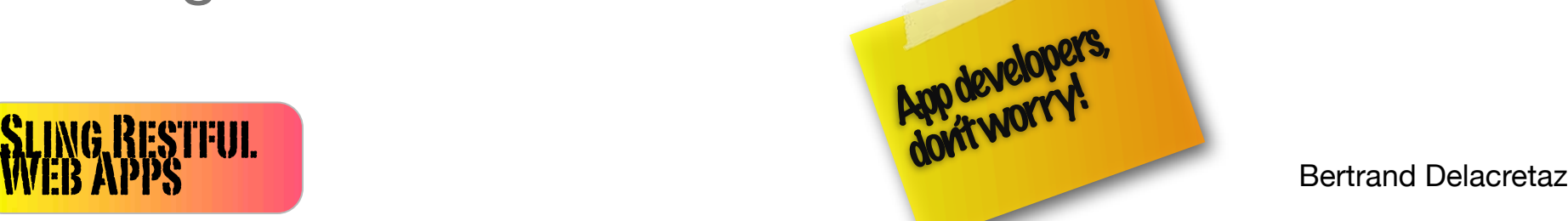

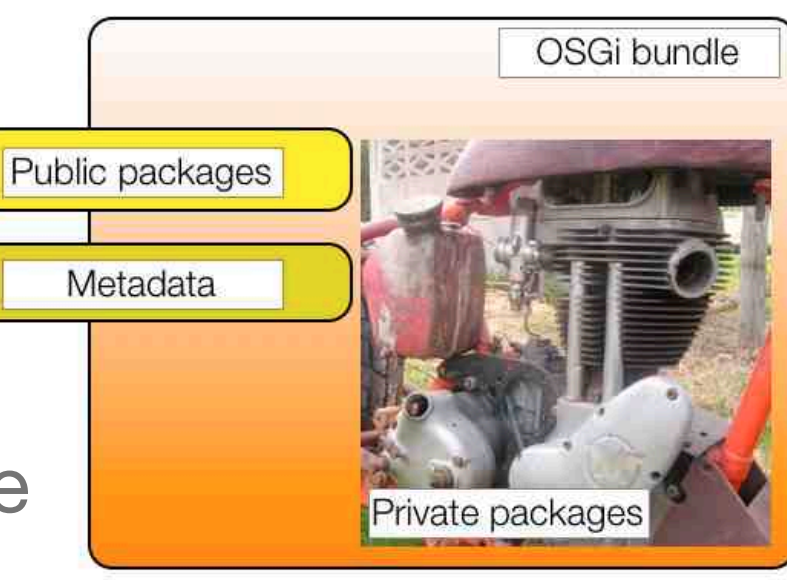

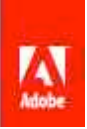

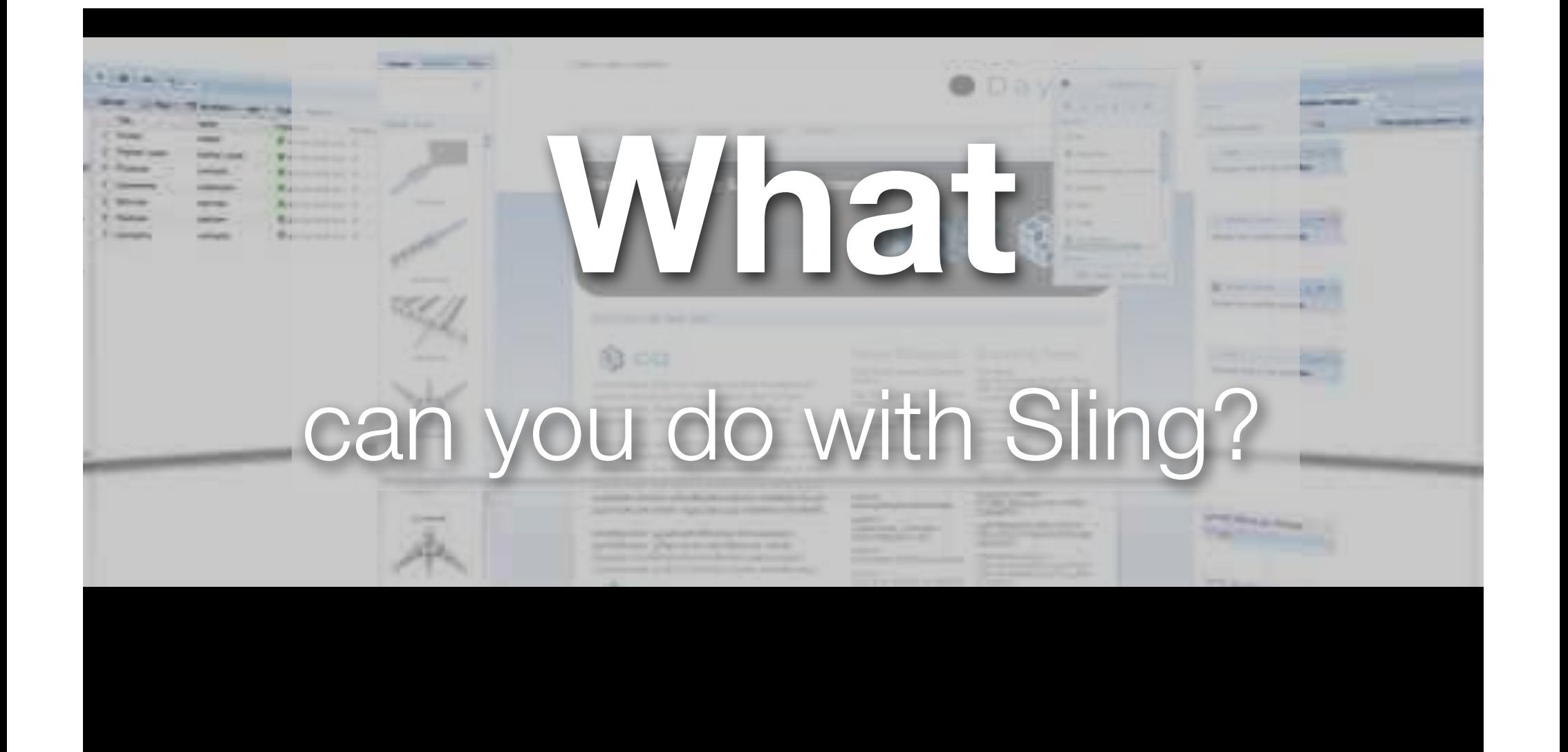

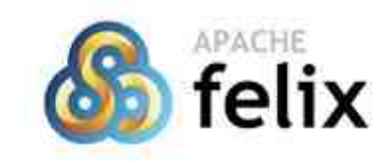

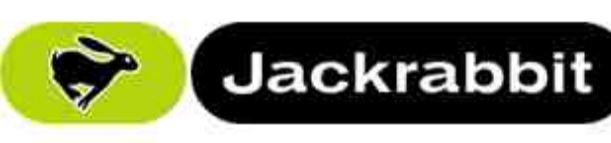

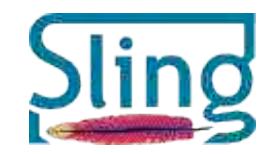

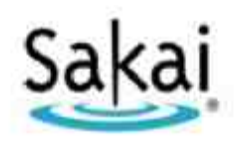

Next-generation RESTful kernel for permeable, social, personal and remixable collaboration/ learning environment.

See http://sakaiproject.org/case-studies

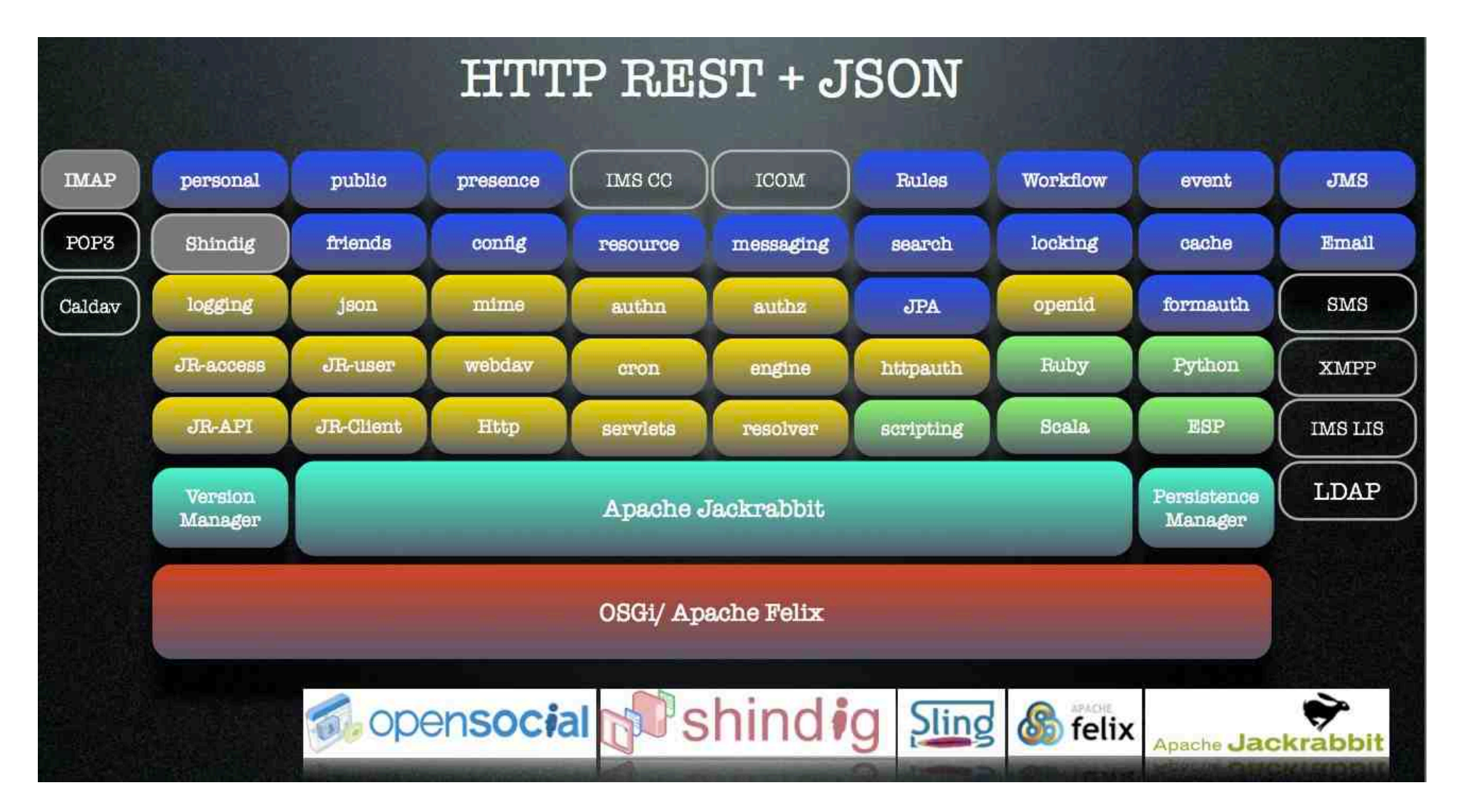

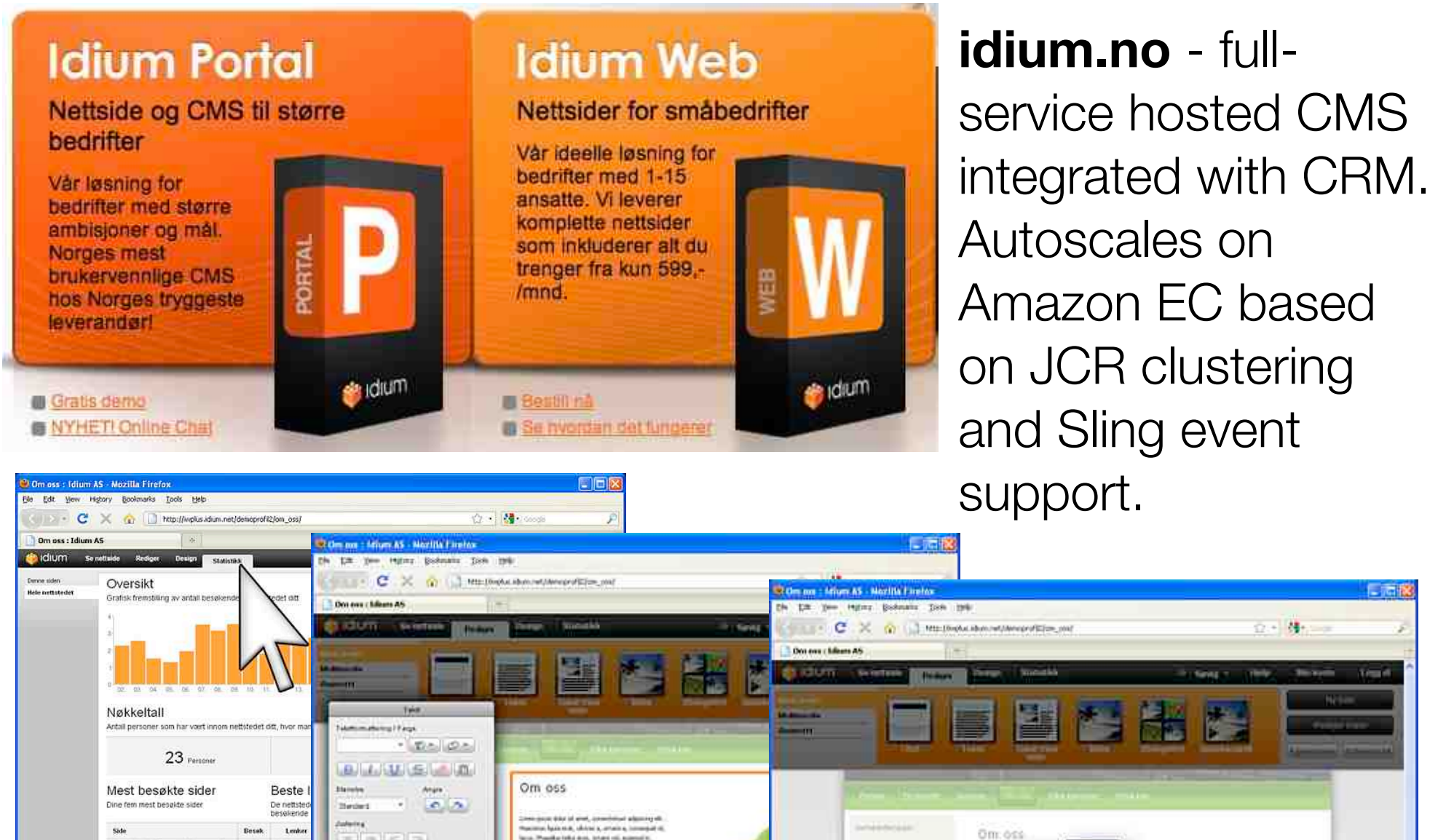

ana. Pusika teka ana, istani ni, azamsi n لحاكالحالف 121 1. Ratal Volle K. 49. Rowert (many Starts Award, K. To  $2.$  cm $i$ Lines / Note **Reduce Mest distant Reduced Manufacturer** Funerale art Naturi i recontra coltuis al 10<br>contrartur stat Niti, Carl grient ter.  $10$ 1 *Bala*  $11/11$ **Like Free Link** 4. crimals **Bestmant in Instances pr**  $\mathcal{H}(\mathbf{z})$ Matianos, 1005/July 31 and Green 7 5 Bratist Analy Terms see al anni tula Interiosau latat envelope at natural instruments from Tulier-Sc. Curatury demant player

ess, en du star dras, a data, you have not have to believ

Misc@webes.idium.net<br/>charlesumstei

3. Idtus hypbre. Minns net chartes muste

I interlivenis identites themoprofit?

Walting for kyplus.idum.net

5 http://wpbrc.idium.net/chartesignstein

**Rand** 

Mingfin Hola sharinet.

C. **ALC Kalang for Ingibal share net** 

### Web Content Management

## a y CQ5  $\Box$

BIG websites

e-commerce

**Customer** Engagement Management

Digital Assets Management

powered by

felix

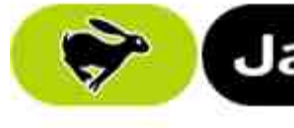

Multi-channel + mobile

ම පෙ

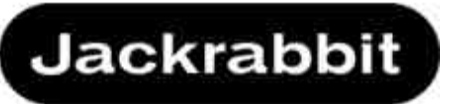

Applications

**Content** 

lists form for Again- & Growth pa for

CQ5

Platform

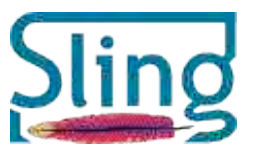

www.day.com WWW.

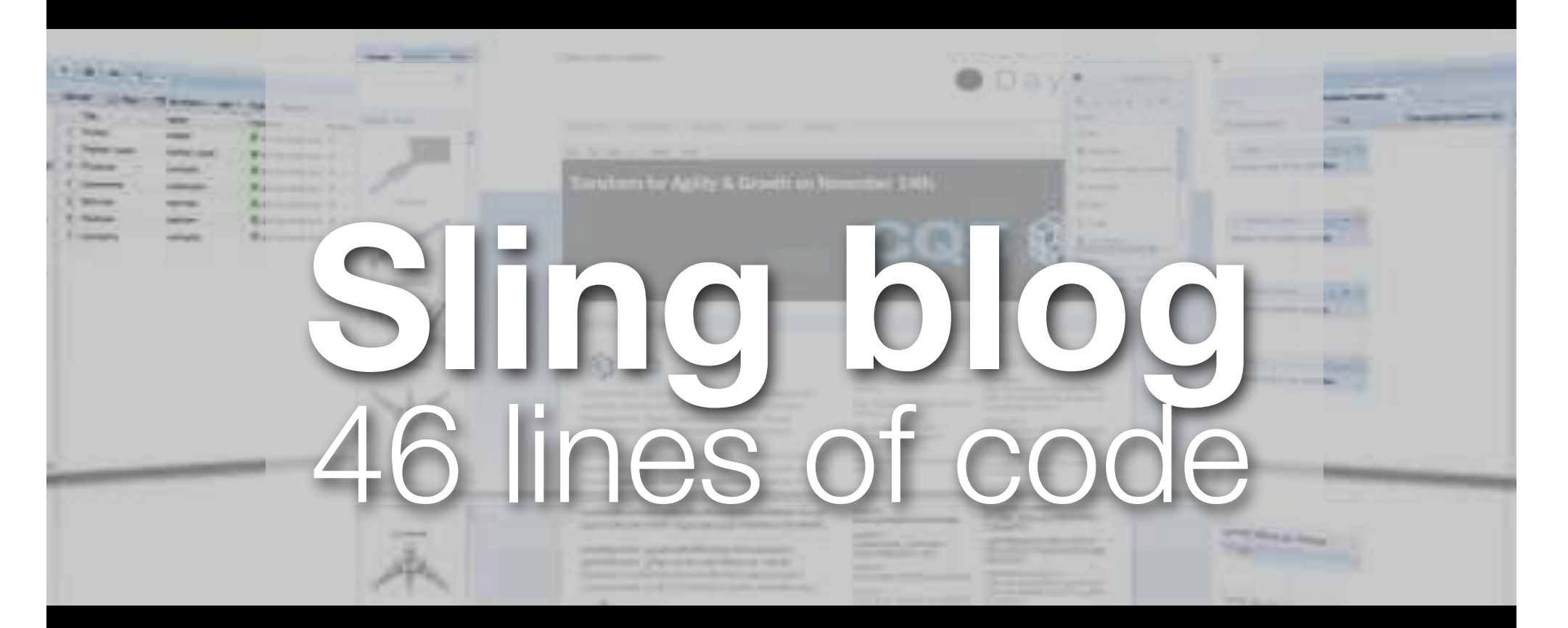

#### http://x42.ch/05.40.01

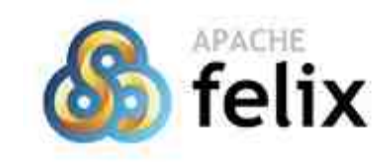

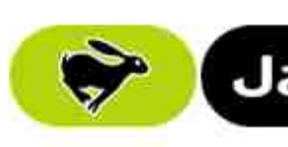

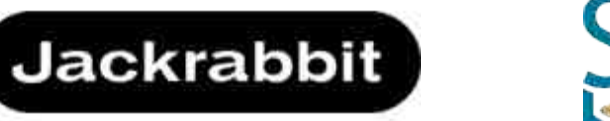

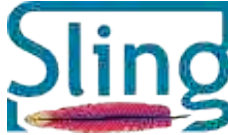

### **Sling POST Servlet: create content**

# **POST** to Sling **curl -F title**=**hi** http://localhost:8888/foo  $-> 200$  OK

```
# GET created node in json format
curl http://localhost:8888/foo.tidy.json
{
   "jcr:primaryType": "nt:unstructured",
   "title": "hi"
} POST 
                            parameters set 
                            node properties
           Zero setup!
```
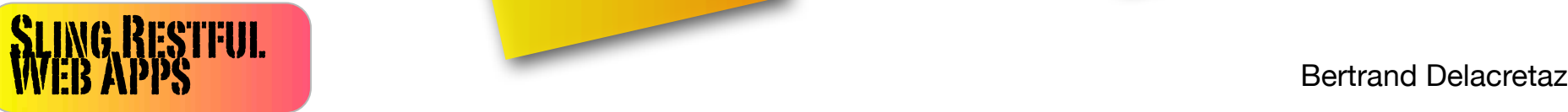

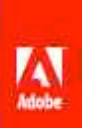

## **HTML form for editing**

```
<form method="POST">
  Title:
   <input type="text" name="title"/>
   Text:
  <textarea name="text"></textarea>
   <input type="submit" value="save"/>
  <input type="hidden" 
     name=":redirect" value="*"/>
</form> Form fields
```
drive the

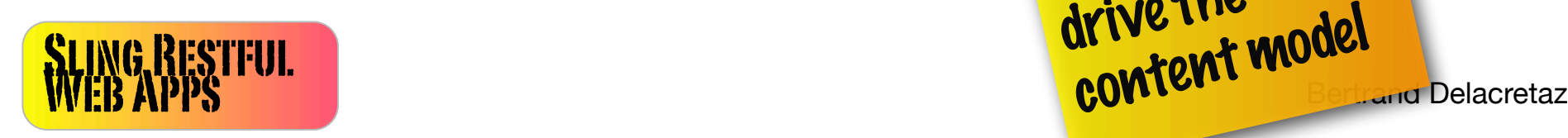

### **sling.js: initializes form fields**

<script src="**/system/sling.js**"></script> <form method="POST">  *...(as in step 1)...* </form>

<!-- set form fields to current node values --<script>**Sling.wizard();**</script>

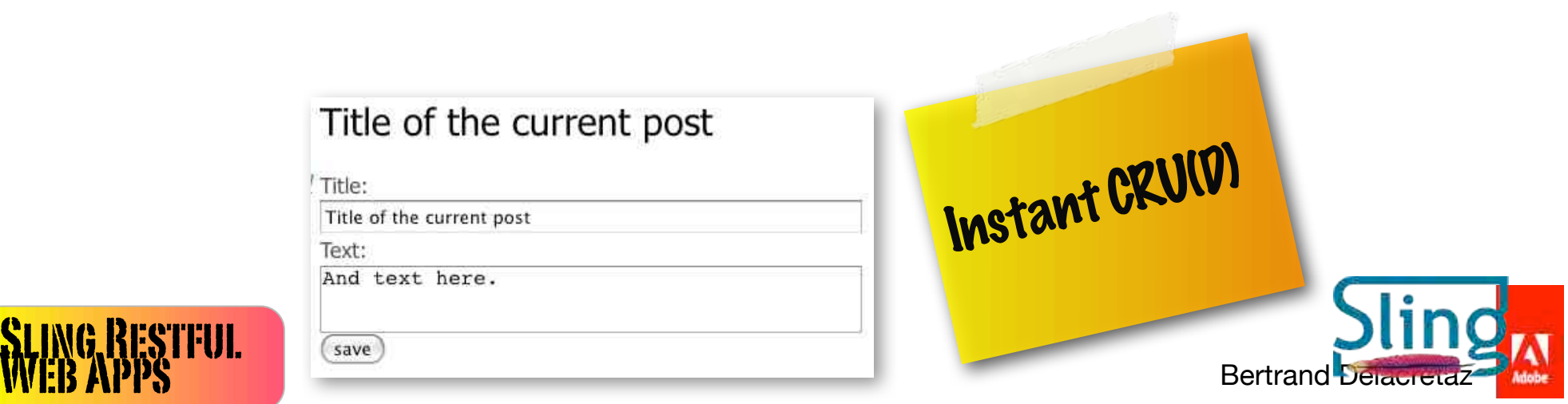

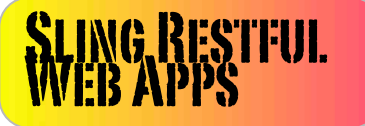

### **sling.js: generate navigation**

```
\langle u1\rangle\langleli>
             <a href="/content/blog/*">[Create post]</a>
        \langle/li>
         <script>
             var posts = Sling.getContent("/content/blog", 2);
             for(var post in posts) {
                document.write(
                                                                                       Navigation
                    "<li><a href='" + post + "'>" 
                                                                                          • [Create new post]
                                                                                          · Hello my friends
                    + posts[post].title + "</a></li>");
                                                                                          • A second post,
             }
                                                                                            for you
                                                                                          • Me and you
         </script>
                                                                                          • New Orleans at
                                                                                             dawn
     \langle/ul>
                                                                                          • Title of the
                                                                                            current post
SLING RESTFUL BERTHUL BERTHUL BERTRAND BERTRAND BERTRAND BERTRAND BERTRAND BERTRAND BERTRAND BERTRAND BERTRAND<br>WEB APPS BERTRAND BERTRAND BERTRAND BERTRAND BERTRAND BERTRAND BERTRAND BERTRAND BERTRAND BERTRAND BERTRAND BE
```
# **we got a blog!** html form + Sling wizard() + Sling.getContent()

more at http://x42.ch/05.40.01

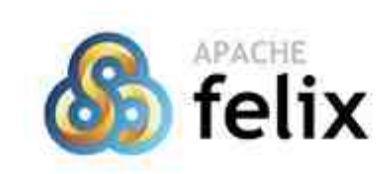

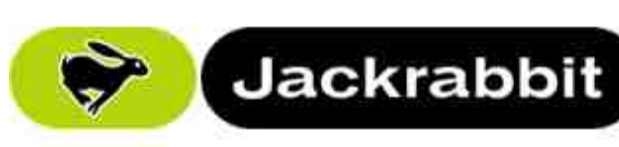

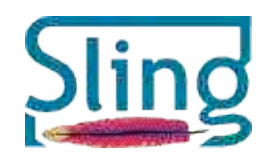

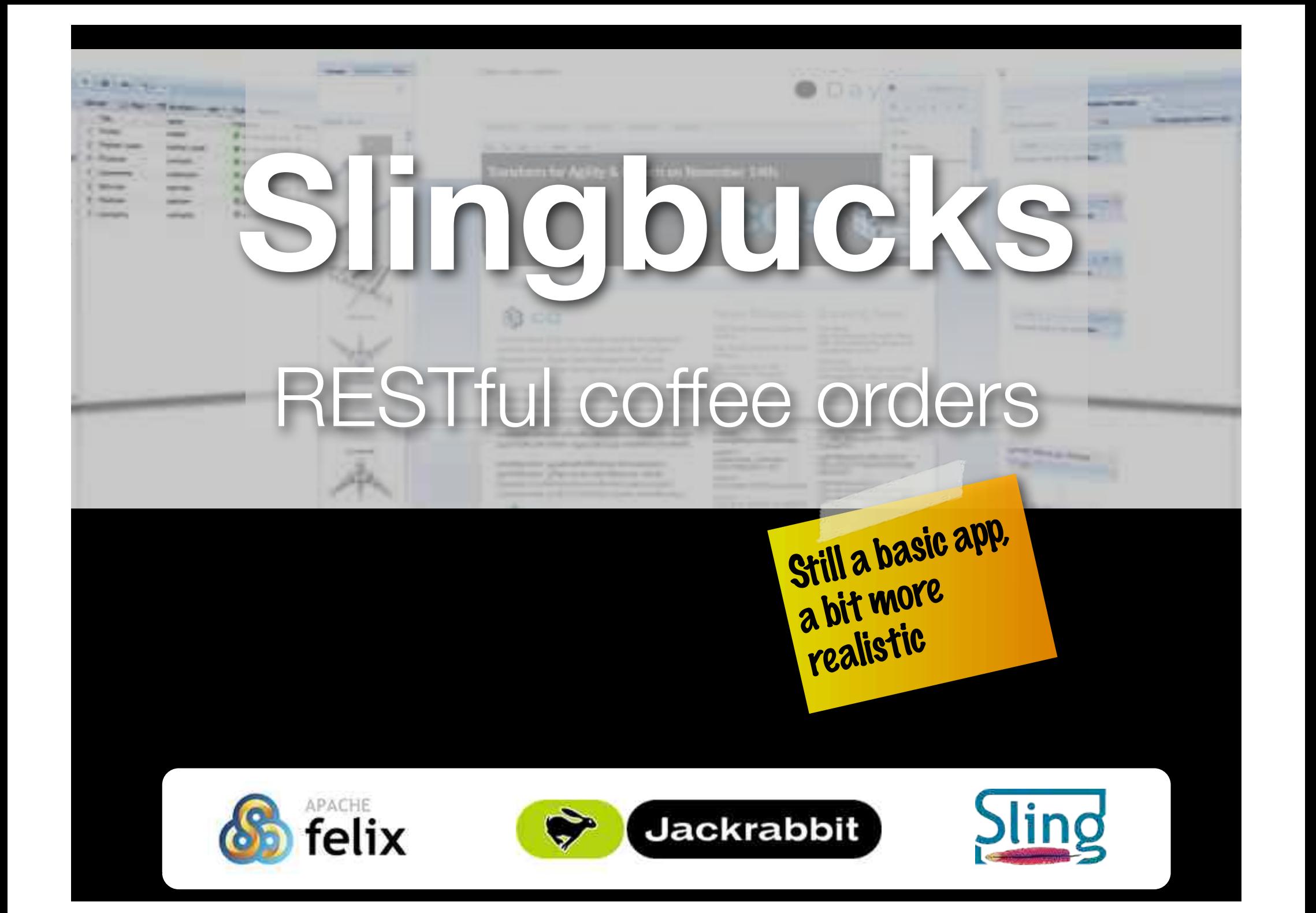

### **Slingbucks demo**

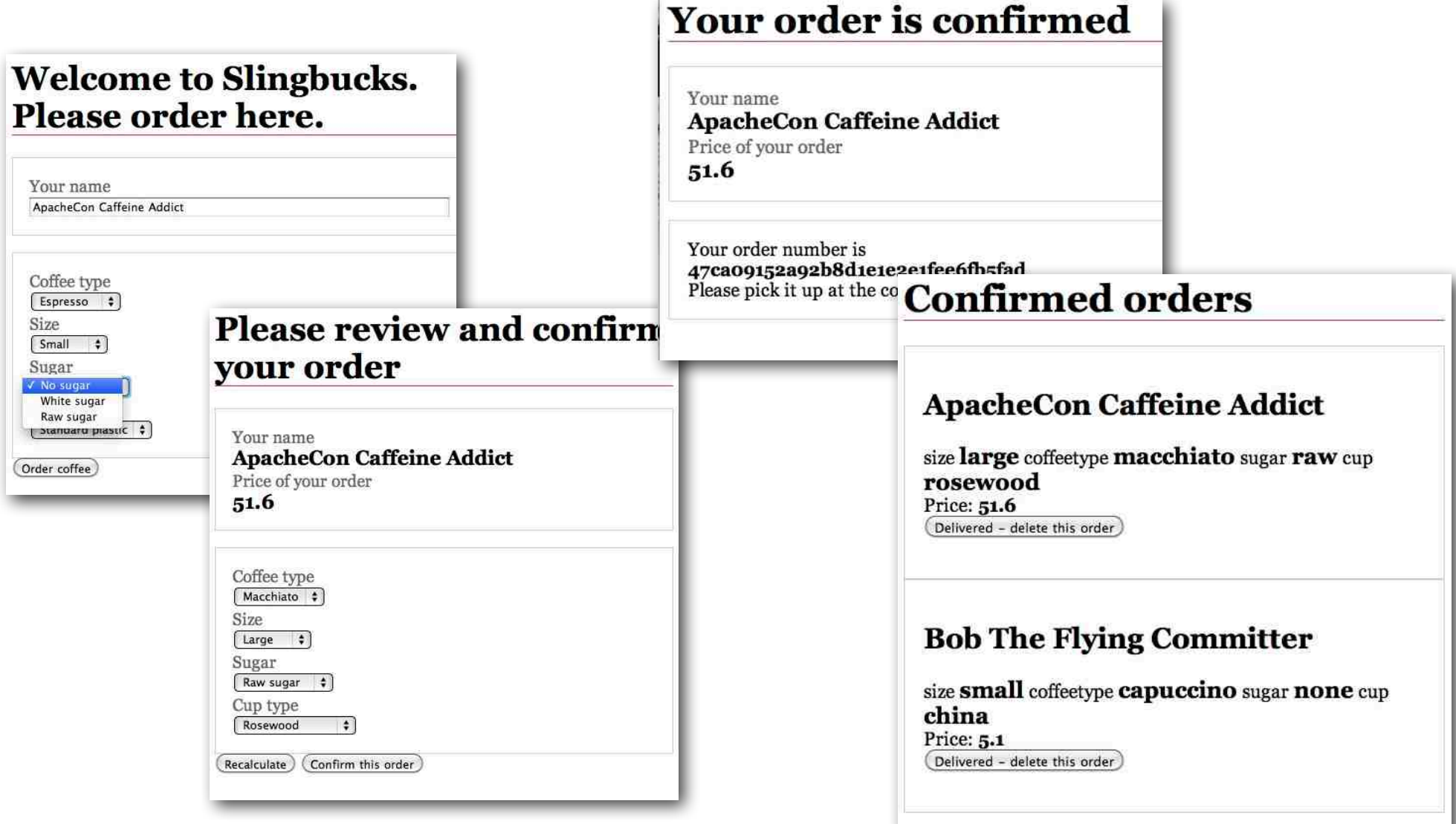

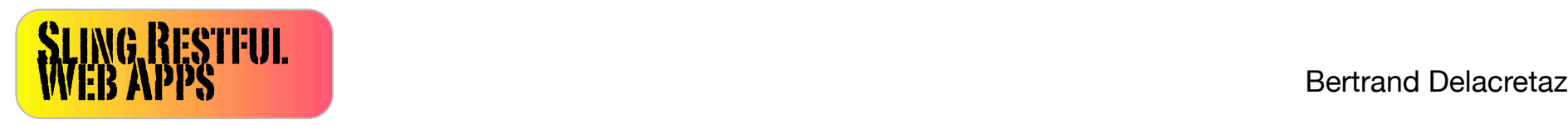

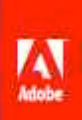

## **Slingbucks use case #1: order coffee**

#### **Welcome to Slingbucks.** Please order here.

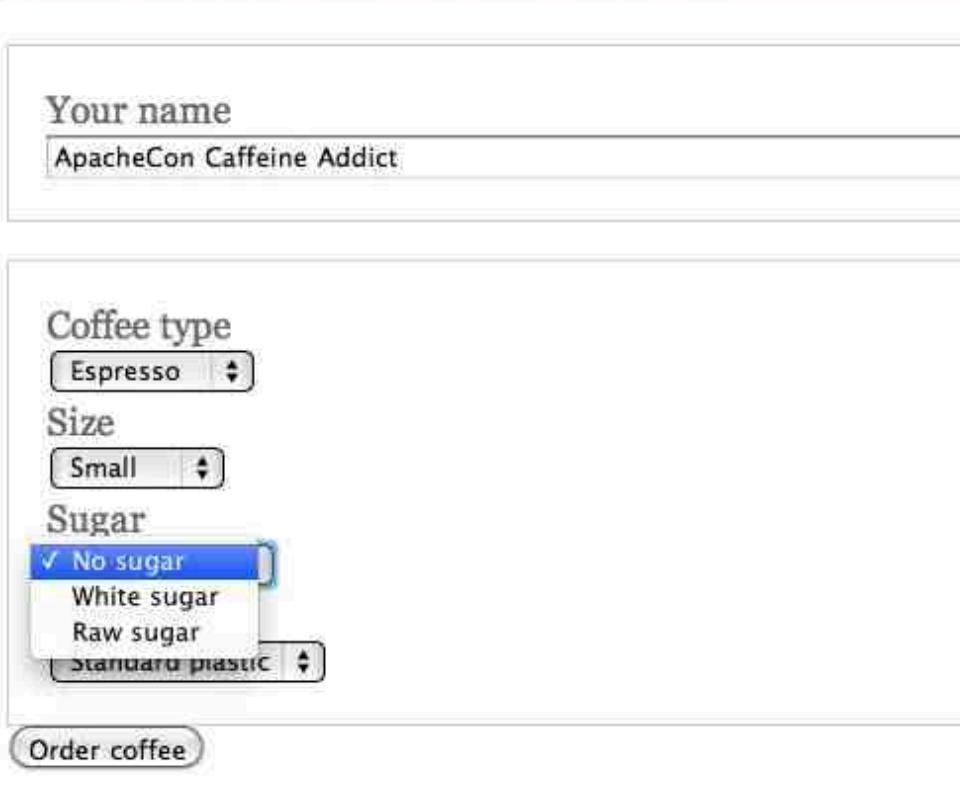

App displays **order form** with configurable options.

Customer indicates their name, options, **submits order.**

App generates **hard to guess** order ID.

App redisplays order for **confirmation** (usecase #2).

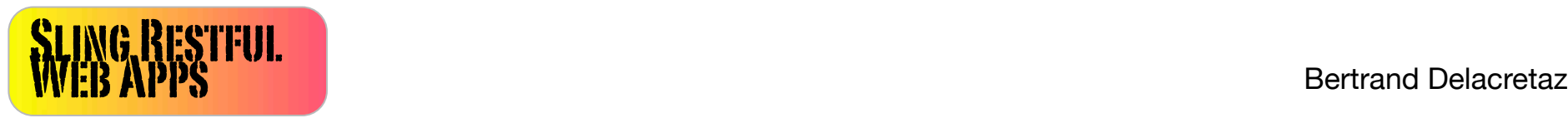

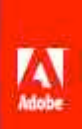

## **Slingbucks use case #2: confirm order**

#### **Please review and confirm** your order

#### Your name **ApacheCon Caffeine Addict**

Price of your order

51.6

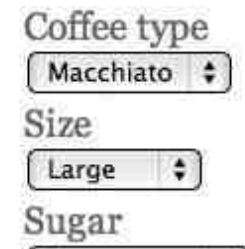

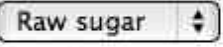

Cup type

Rosewood

Confirm this order Recalculate

÷

App **redisplays** order form.

Customer either modifies and **recalculates** price, or **confirms** order.

#### Your order is confirmed

Your name **ApacheCon Caffeine Addict** Price of your order 51.6

Your order number is 47ca09152a92b8d1e1e2e1fee6fb5fad Please pick it up at the counter when called.

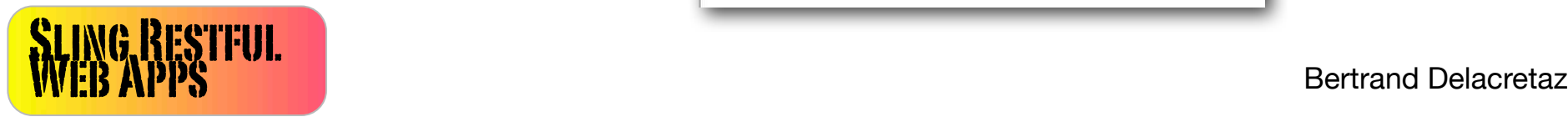

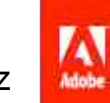

## **Slingbucks use case #3: process order**

#### **Confirmed orders**

#### **ApacheCon Caffeine Addict**

size large coffeetype macchiato sugar raw cup rosewood

Price: 51.6

Delivered - delete this order

#### **Bob The Flying Committer**

size small coffeetype capuccino sugar none cup china

Price: 5.1

Delivered - delete this order

Order **moves** to the **private** Slingbucks employees area.

App displays a **list** of confirmed orders.

Employee delivers order and deletes it from list.

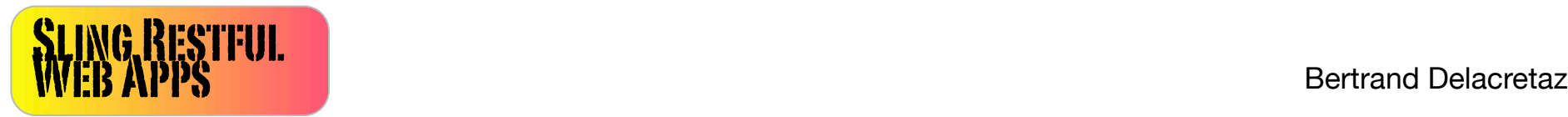

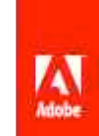

## **OO design: Highlight names to find objects**

#### Welcome & Slingbucks. Please order **Nore**.

Your name

ApacheCon Caffeine Addict

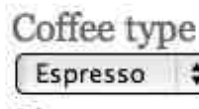

Size Small  $\Rightarrow$ 

Sugar

/ No sugar

White sugar Raw sugar

Stanuaru plastic

Order coff

Just kidding ;-)

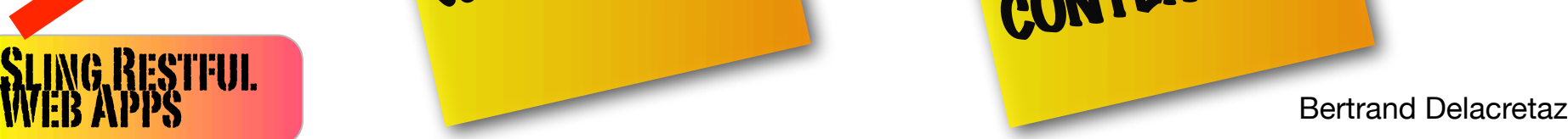

**App** displays **order form** with configurable **options**.

**Customer** indicates their **name**, **options**, submits **order**.

Appredisplays order for continuation (usecase #2).

Everything is CONTENT

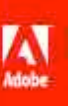

### **Slingbucks resources design**

New order form: http://slingbucks.com**/public/orders.html**

Order editing and confirmation (example): http://slingbucks.com**/public/orders/54494da6029.html**

Price of an order: Same but ending with **.price.html** selector

List of confirmed orders:

http://slingbucks.com**/private/confirmed.html**

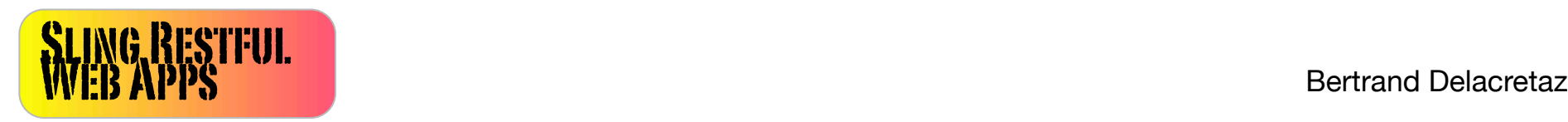

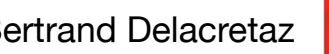

Obvious security/privacy

Named resources

Meaningful URLs

## **Slingbucks demo**

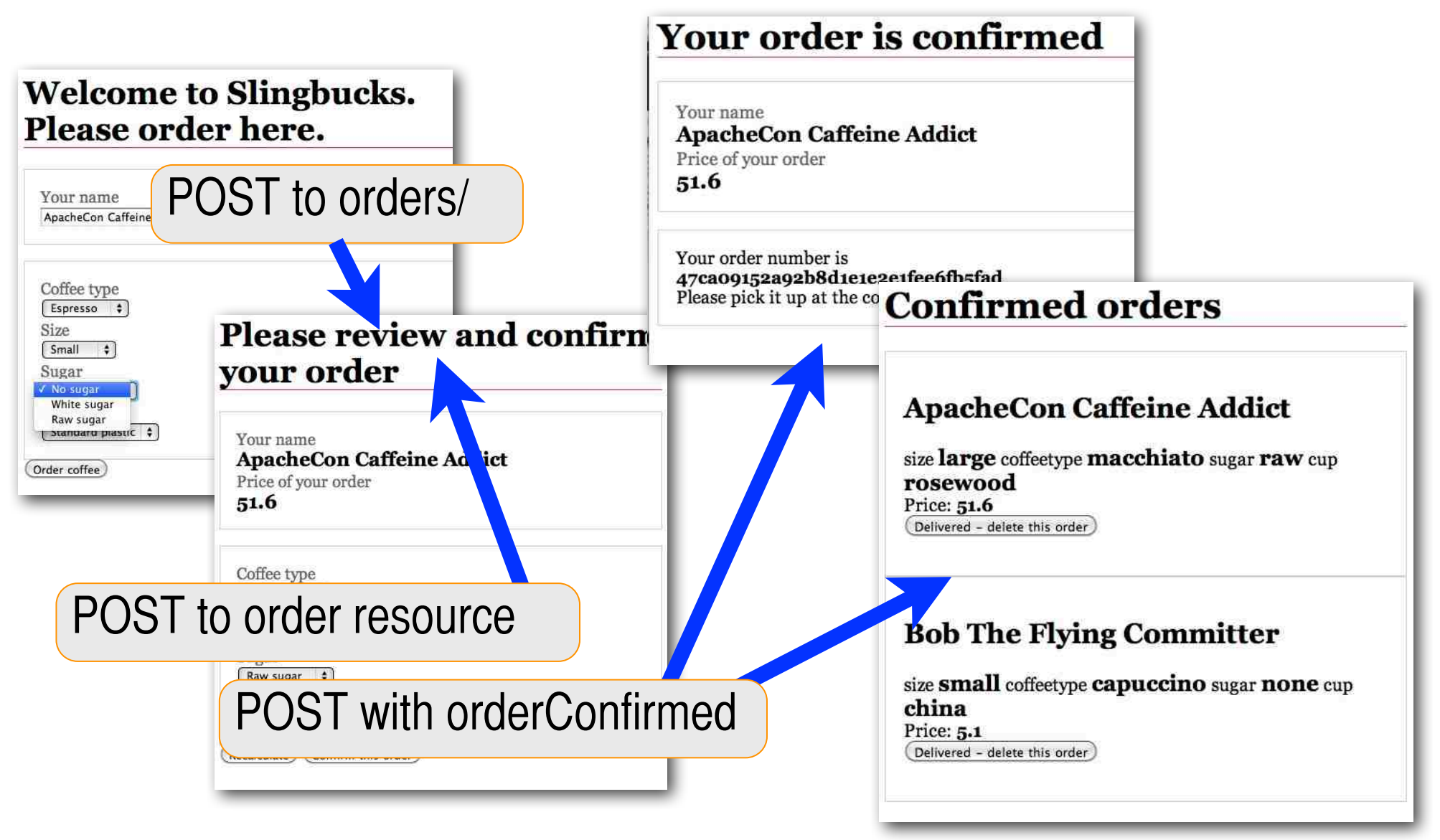

SLING RESTFUL **SECONDER CONVING APPS** Bertrand Delacretaz

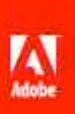

### **Geeks order coffee with** *curl...* **What else?**

- $\sin^{-1}$  -D -
- -F "**customerName**=Bob The Geek"
- -F **sling:resourceType**=slingbucks/order
- -F **lastModified**=""
- -F opt coffeetype=capuccino
- -F **opt\_size**=medium
- -F opt sugar=raw
- -F opt cup=rosewood

Add orderConfirmed field to confirm, as seen in confirm form

http://admin:admin@localhost:8080/content/slingbucks/public/orders/

HTTP/1.1 201 Created Location: /slingbucks/public/orders/117936075d4de452cbba5b468

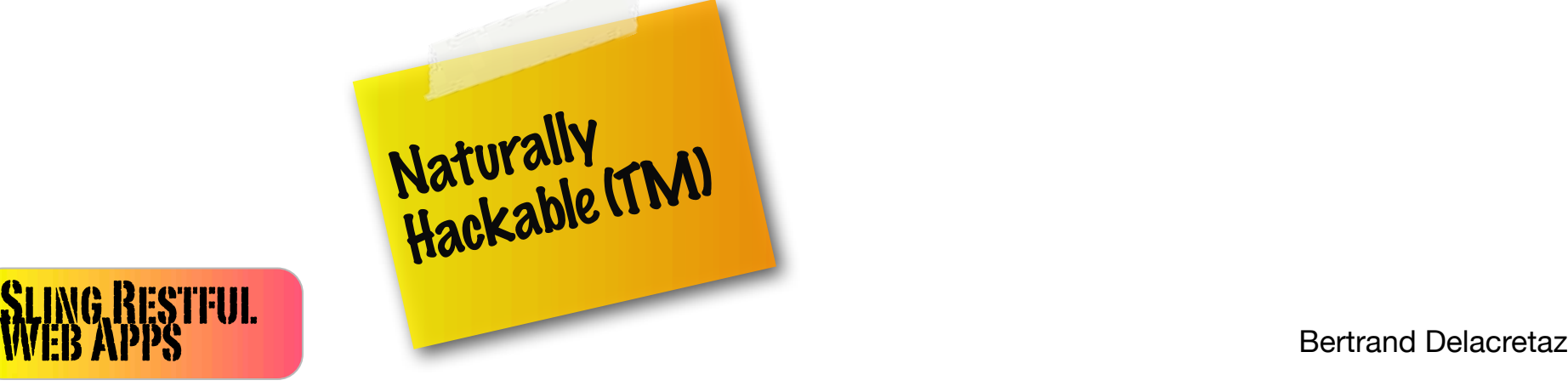

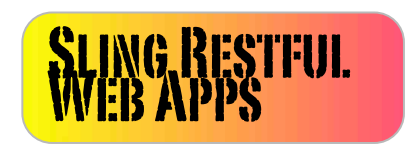

### **Coffee node content**

\$ **curl** http://localhost:8080/content/slingbucks/public/orders/ fad01d62f50aaca54209ae14c9505e3b.**tidy.json**

```
\{"opt size": "small",
  "customerName": "Anonymous Coffee Drinker",
 "opt coffeetype": "espresso",
 "opt sugar": "none",
  "sling:resourceType": "slingbucks/order",
  "opt_cup": "plastic",
  "lastModified": "Mon Nov 01 2010 18:31:01 GMT+0100",
  "jcr:primaryType": "nt:unstructured"
}
```
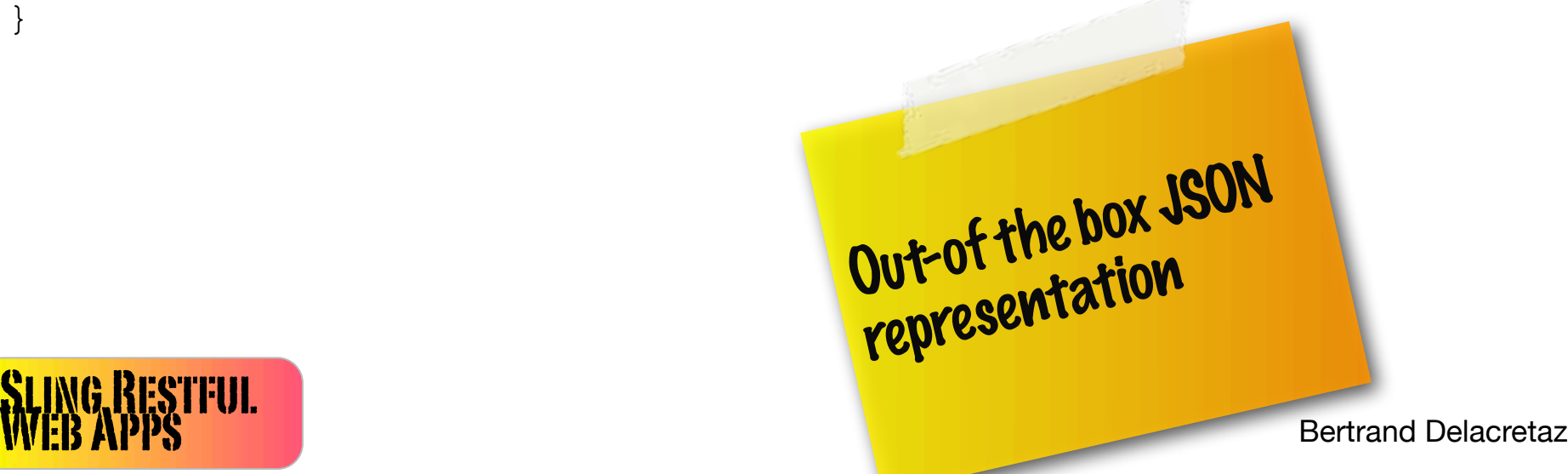

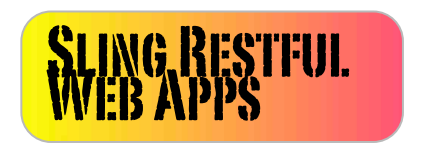

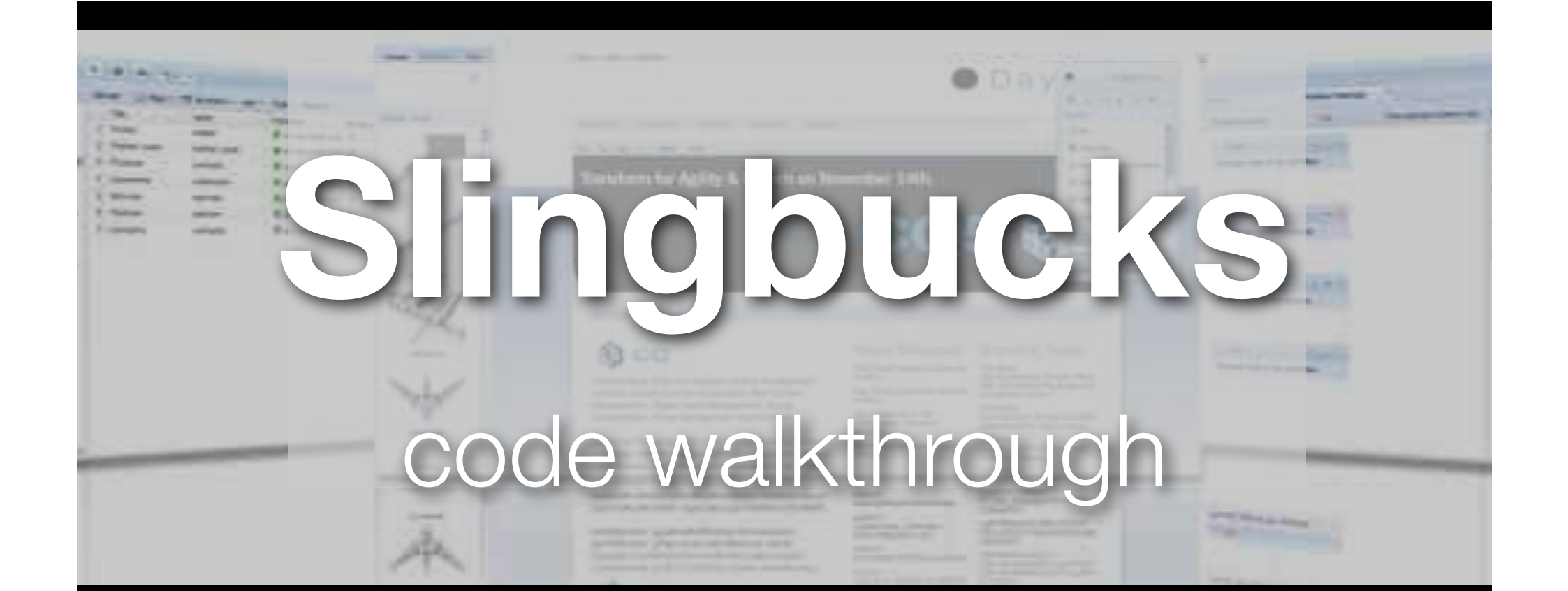

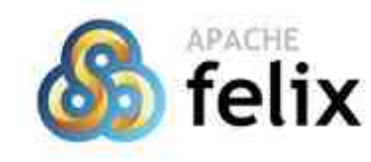

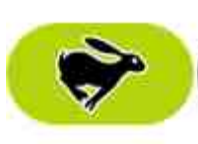

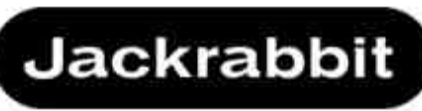

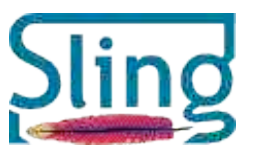

## **Hypermedia? Self-documenting?**

#### <**link**

```
rel="slingbucks/options" 
href="/content/slingbucks/readonly/
options.tidy.infinity.json"/>
```
#### ...

```
<form method="POST"
```
action="**/content/slingbucks/public/orders/**"

#### ... <select name="**opt\_coffeetype**"> <options> <option value="espresso">Espresso</option> <option value="capuccino">Capuccino</option> <option value="macchiato">Macchiato</option>

 $\langle$ /select>

#### ... **public/orders.html**

SUNG RESTFUL SURFALL SURFACT RESERVE TO A PROPERTY OF THE CONTROL CONTROL Bertrand Delacretaz form provides all required «API» info.

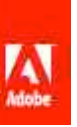

## **Slingbucks code: order ID generation**

// Just provide an OSGi service that implements **NodeNameGenerator** @**Component**

#### @**Service**

```
public class HexNodeNameGenerator 
implements org.apache.sling.servlets.post.NodeNameGenerator {
```

```
... 
    public String getNodeName(
             SlingHttpServletRequest request, 
             String parentPath, 
             ...) 
     {
         if(SlingbucksConstants.ORDERS_PATH.equals(parentPath)) {
           return computeHardToGuessNodeName();
 }
         return null;
 }
}
```
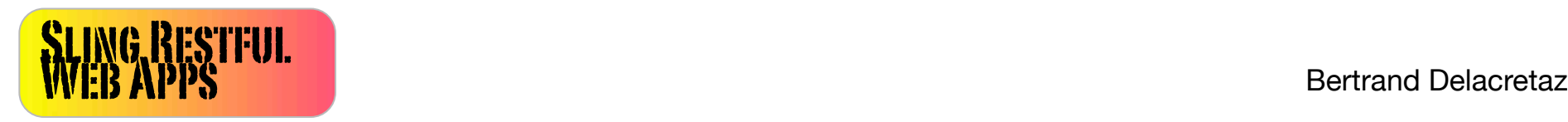

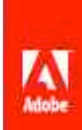

### **Slingbucks code: move confirmed orders 1/2**

@**Component** public class ConfirmedOrdersObserver implements **EventListener**, Runnable {

 @**Reference** private **SlingRepository** repository;

```
\sqrt{***} Called by OSGi framework when component starts */ protected void activate(ComponentContext context){
   session = repository.loginAdministrative(null);
   om = session.getWorkspace().getObservationManager();
   String path = "/content/slingbucks/orders"; 
   om.addEventListener(this, 
       Event.PROPERTY_CHANGED | Event.PROPERTY_ADDED, 
       path...);
 }
```
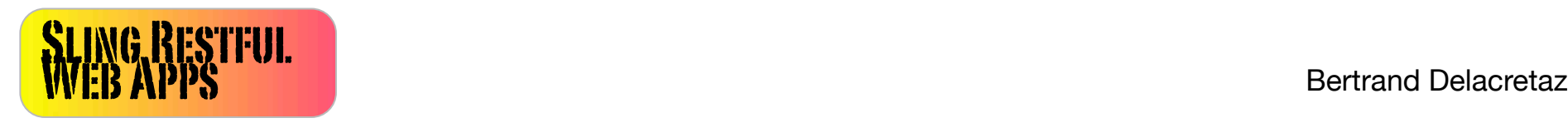

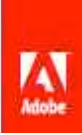

### **Slingbucks code: move confirmed orders 2/2**

@**Component**

public class ConfirmedOrdersObserver implements **EventListener**, Runnable {

```
... code from page 1
```

```
public void onEvent(EventIterator it) {
   while (it.hasNext()) {
     if(path.endsWith(«orderConfirmed») {
      ... note property change and 
      ... if confirmed move node later
      ... using session.getWorkspace().move(srcPath, destPath);
     }
}
```
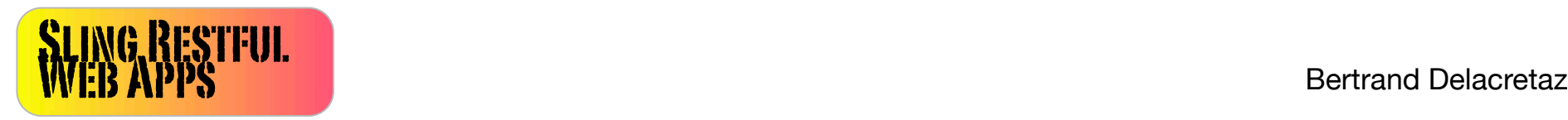

## **Slingbucks «code»: initial content for options**

```
SLING RESTFUL NEWSLET CONSULTER STRUCTURE RESERVED AND RESERVED BERTRAND BERTRAND BERTRAND BELIEVED BERTRAND BERTRAND BELIEVED AND BELIEVED AND BELIEVED AND BELIEVED AND RESERVED AND RESERVED AND RESERVED AND RESERVED AND 
 src/main/resources/SLING-CONTENT/content/slingbucks/readonly/options.json:
      "fields" : {
           "coffeetype" : { 
                "jcr:title" : "Coffee type",
                "espresso" : {
                     "jcr:title" : "Espresso",
                     "jcr:description" : "The Italian job",
                     "priceOffset" : 2.20
                },
                "capuccino" : {
                     "jcr:title" : "Capuccino",
                    "jcr:description": "The one with cream on top",
                     "priceOffset" : 3.40
  }
  },
  "size" : { 
                "jcr:title" : "Size",
                "small" : {
                     "jcr:title" : "Small",
                     "jcr:description" : "1dl",
                     "priceFactor" : 1
                },
                "large" : {
                     "jcr:title" : "Large",
                     "jcr:description" : "5dl",
                     "priceFactor" : 2
  }
           },
                                                        Loaded by Sling as
                                                         nodes/properties<br>nodes/properties
                                                        when OSGi bundle
                                                          is loaded
```
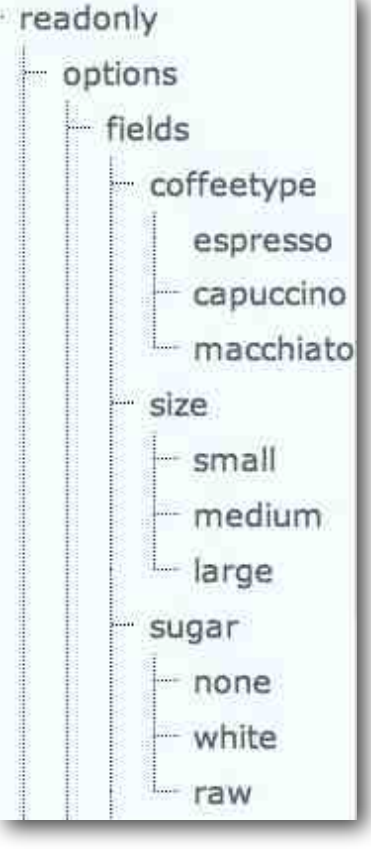

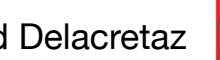

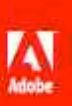

## **Slingbucks code: content -> options form**

src/main/resources/SLING-CONTENT/apps/slingbucks/options/options.esp:

```
<// Make sure current node has a "fields" subnode,
// and visit it (duck typing content!)
if(currentNode["fields"]) {
  var fields = currentNode["fields"];
   for(i in fields) {
    var f = fields[i]; // If field has a jcr:title property, we can use it 
     if(f["jcr:title"]) {
      \approx // Generate HTML <select> for our field
       <select name="<%= fieldName %>">
         <options>
          <\;for(i in f) {
             var opt = f[i];
               if(opt["jcr:title"]) {
\frac{1}{6} <option value="<%= j %>"><%= opt["jcr:title"] %></option>
\langle \, \cdot \rangle }
 } 
          \frac{6}{2}...
// Set appropriate resource type on created coffee order
// and let Sling set lastModified property
<input type="hidden" name="sling:resourceType" value="slingbucks/order"/>
<input type="hidden" id="lastModified" name="lastModified" value=""/>
                                                                 Server-side
                                                                  Javascript
```
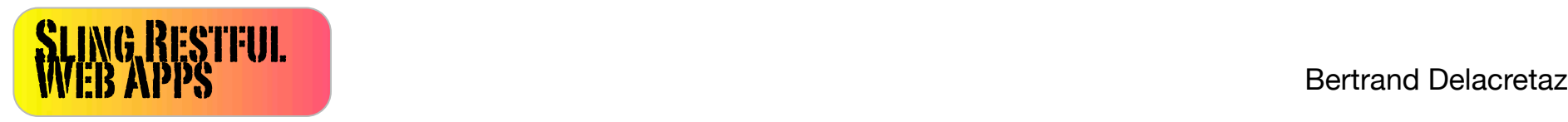

# **Slingbucks LOC**

#### **Java code: 250**

- 171 src/main/java/org/apache...ConfirmedOrdersObserver.java
- 57 src/main/java/org/apache...HexNodeNameGenerator.java
- 28 src/main/java/org/apache...SlingbucksConstants.java

#### **HTML representation scripts: 250**

- 2 /apps/slingbucks/common/head.esp
- 15 /apps/slingbucks/confirmed/confirmed.esp
- 47 /apps/slingbucks/options/options.esp
- 25 /apps/slingbucks/order/backoffice.esp
- 58 /apps/slingbucks/order/order.esp
- 58 /apps/slingbucks/order/price.esp
- 32 /apps/slingbucks/orders/orders.esp

#### **Initial content: 85**

- 73 /content/slingbucks/readonly/options.json
- 6 /content/slingbucks/private.json
- 6 /content/slingbucks/public.json

#### **Style etc: 43**

- 38 /apps/slingbucks/common/slingbucks.css
- 5 /apps/slingbucks/common/slingbucks.js

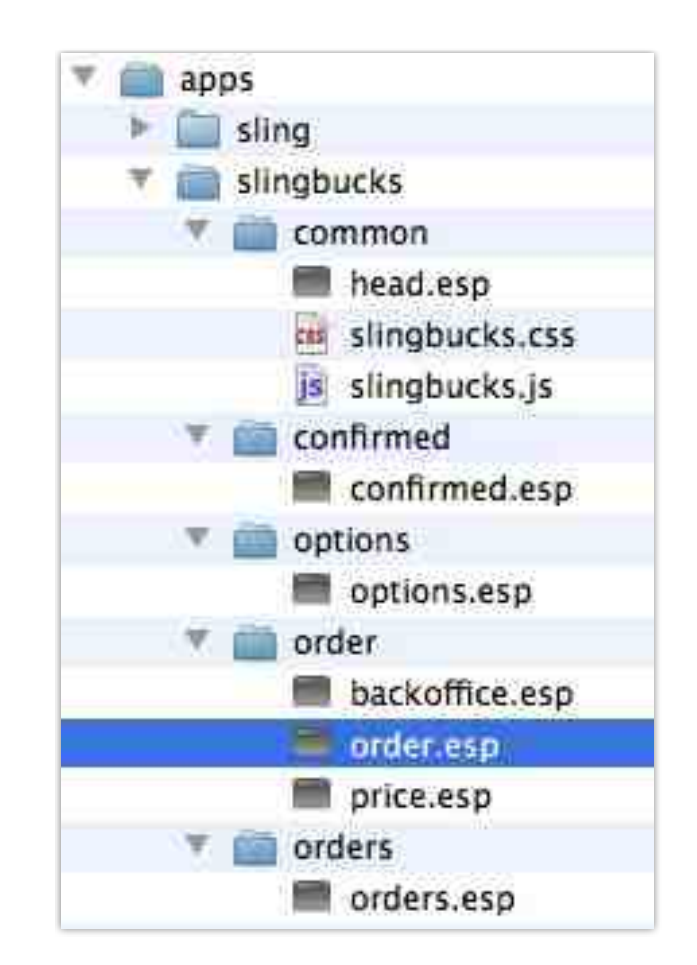

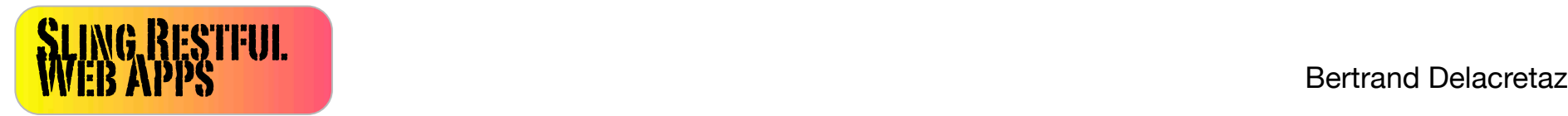

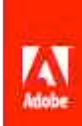

# **Content-driven app: new field**

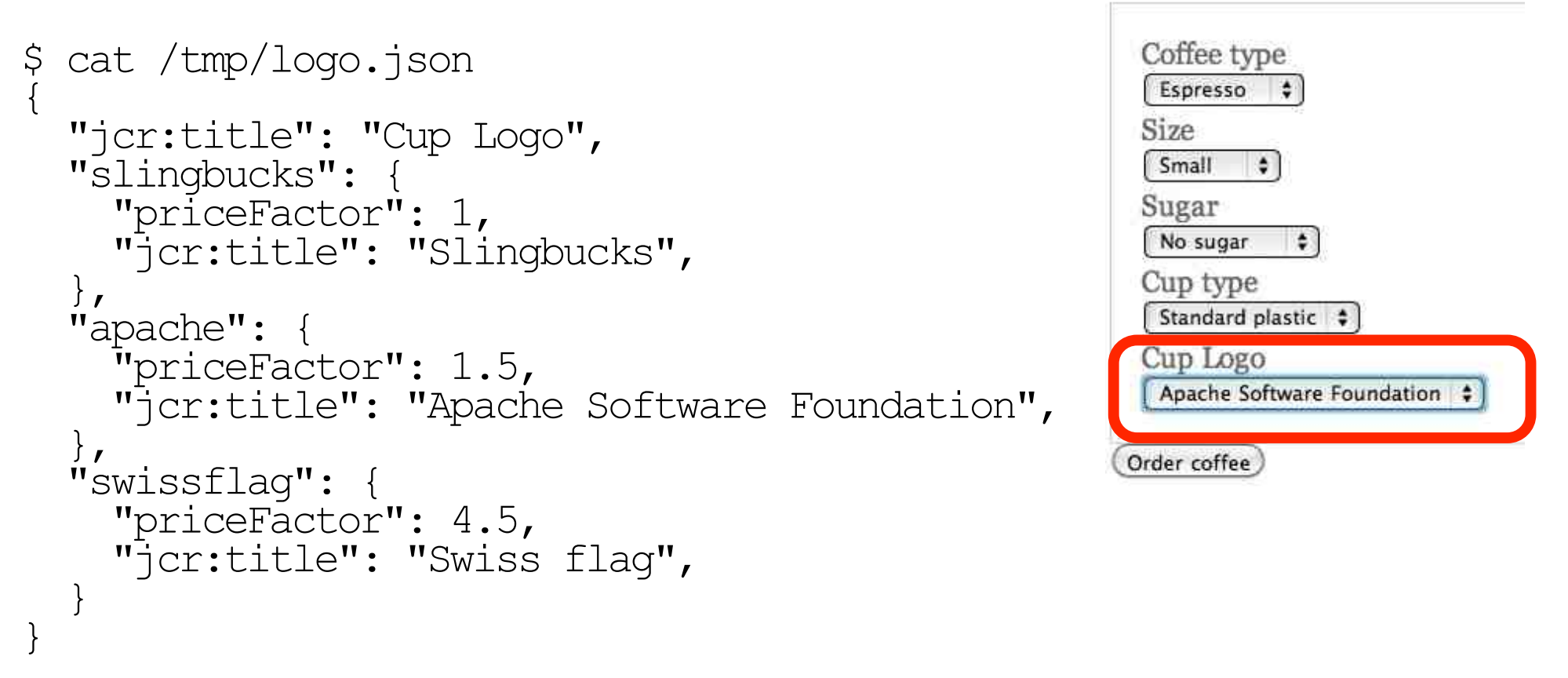

curl -F:operation=**import** -F:contentType=json -F:contentFile=@/ tmp/logo.json http://admin:admin@127.0.0.1:8080/content/ slingbucks/readonly**/options/fields/logo**

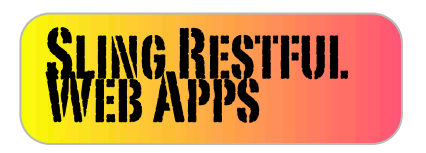

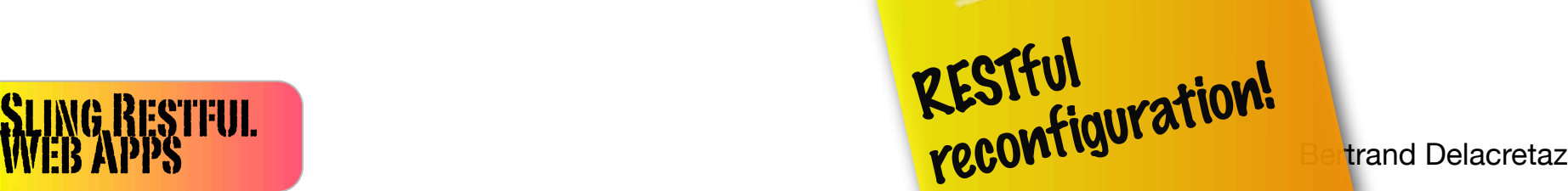

# **Slingbucks next steps**

## **Security:**

Setup ACL on /public, /readonly, /private. All done.

## **Scalability:**

Built-in. No HTTP sessions. Cache-friendly. RESTful.

## **End-to-end testing:** Easy using HTTP/JSON and HTTP/HTML scenarios.

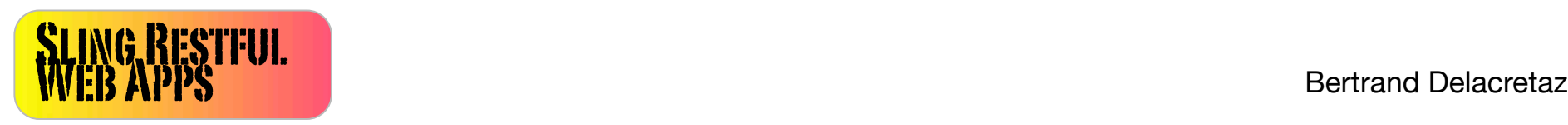

#### That was not too hard, was it?

### Code online soon, stay tuned to twitter @bdelacretaz or Sling mailing lists

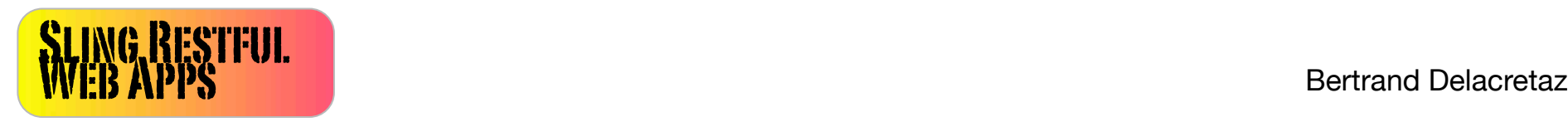

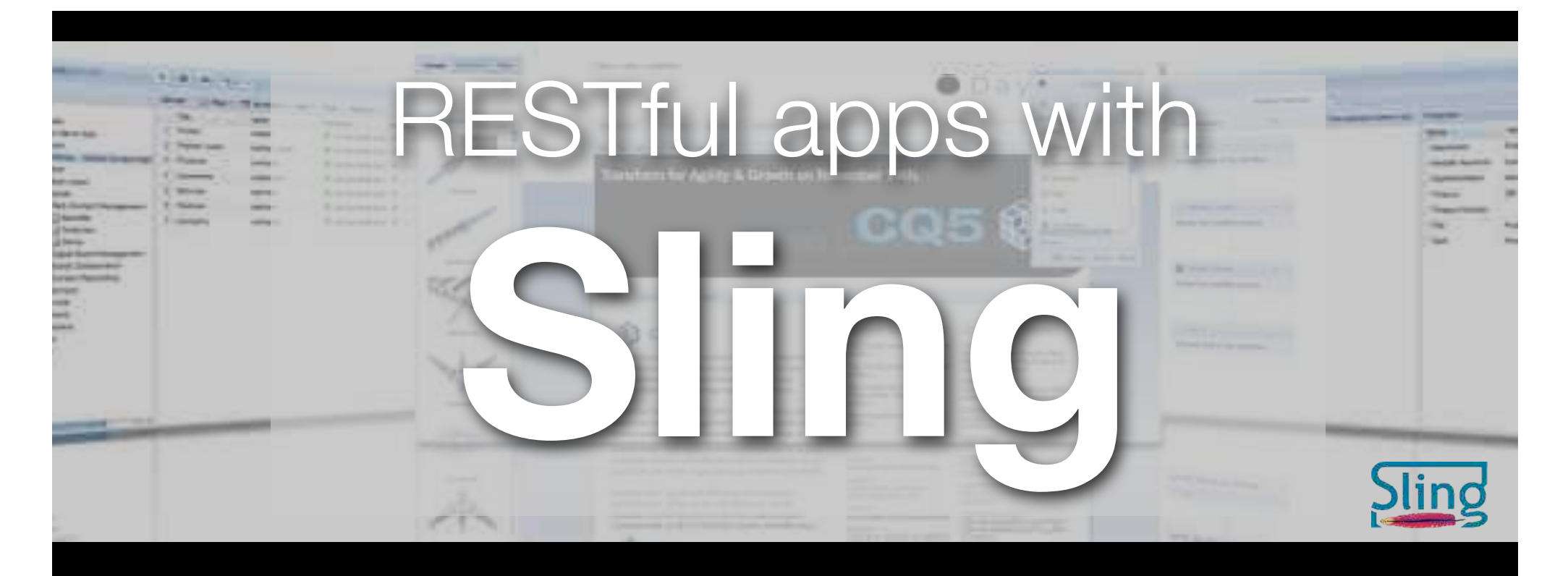

Built-in RESTful content creation/

<u>ssiful</u>

Easy to plugin scripts, (OSGi-based) servlets and extensions.

editing URLs map to resources, not commands **REST**ful Web

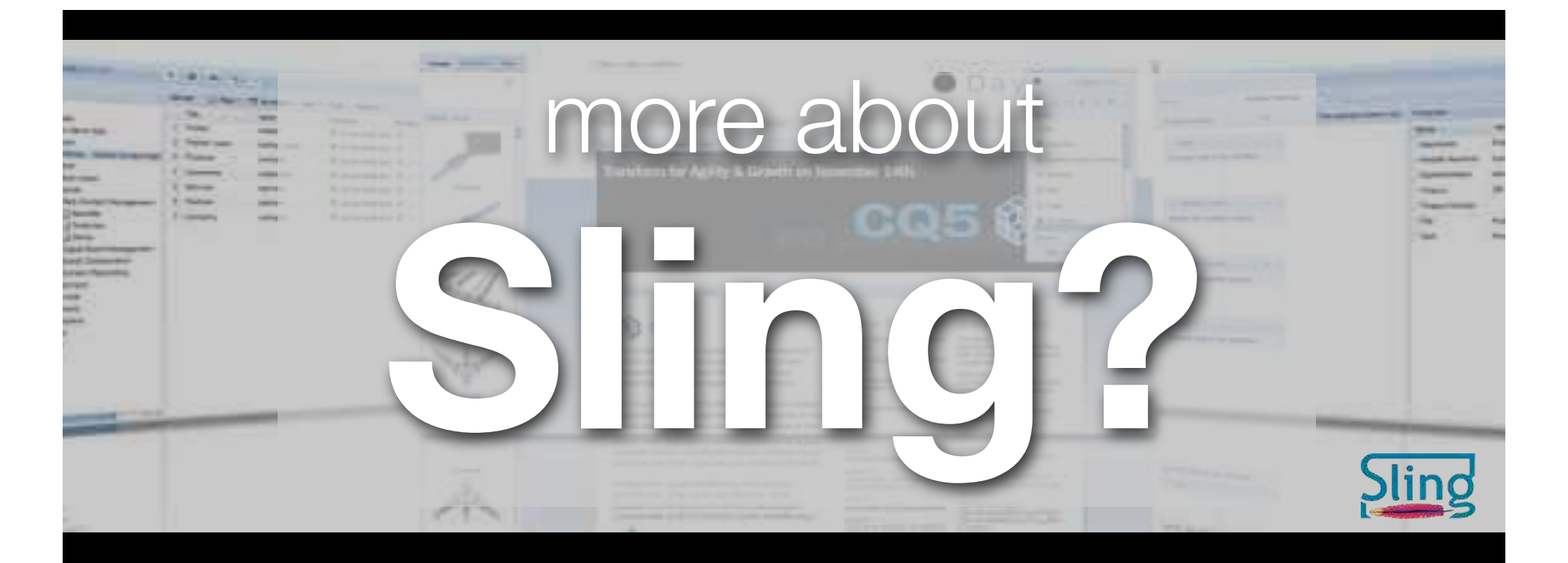

http://sling.apache.org http://dev.day.com http://grep.codeconsult.ch @bdelacretaz on Twitter

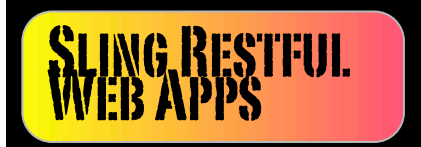

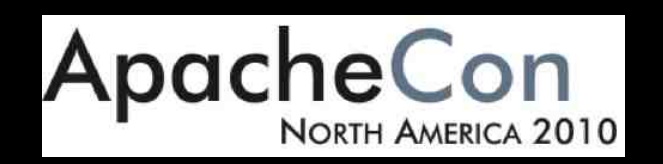

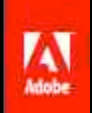

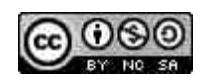

This slide deck is licensed under the Creative Commons Attribution-Noncommercial-Share Alike 3 license. Copyright (C) 2010, Bertrand Delacretaz